### **Inhaltsverzeichnis**

Kapitel 0 / Seite 1

#### **1 Zielsetzung des Handbuches**

#### **2 Kostenstellensystematik**

- 2.1 Hauptkostenstellen
	- 2.1.1 Unterkostenstellen Gebrauchtfahrzeuge PKW
- 2.2 Hilfskostenstellen

#### **3 Aufbau und Gliederung des Kontenrahmens**

- 3.1 Notwendigkeit und Ziele der Neuentwicklung
- 3.2 Gliederung des Kontenrahmens
	- 3.2.1 Einteilung nach Kontenklassen
	- 3.2.2 Struktur der Numerik des Kontos
	- 3.2.3 Systematik der Mehrmarkenfähigkeit
	- 3.2.4 Differenzierung nach Fahrzeugklassen auf Kontenebene
- 3.3 Numerische Zusammenhänge des Kontenrahmens
	- 3.3.1 Externe und interne Konten
	- 3.3.2 Beziehungen innerhalb einer Kontenklasse
	- 3.3.3 Beziehungen zwischen den Kontenklassen
- 3.4 Beschreibung der Kosten- und Erlösarten

#### **4 Grundsätze der Buchungspraxis**

- 4.1 Neufahrzeuggeschäft
	- 4.1.1 Unterschiede zwischen Agenturgeschäft und Eigenhandelsgeschäft beim Verkauf von Neufahrzeugen
	- 4.1.2 Weitere Spezifika bei Neufahrzeuggeschäften von Mercedes-Benz-Vertragspartnern
- 4.2 Vorführfahrzeuggeschäft
- 4.3 Gebrauchtfahrzeuggeschäft
- 4.4 Wareneinsatzbuchung
- 4.5 Servicegeschäft
	- 4.5.1 Teile- und Zubehörgeschäft
	- 4.5.2 Werkstatt
	- 4.5.3 Provisionen, Boni und Sonderzahlungen
- 4.6 Interne und externe Aufträge sowie Garantie- und Kulanzleistungen
	- 4.6.1 Interne Aufträge
	- 4.6.2 Erläuterungen zur Aktivierungspflicht
- 4.7 Darstellung Geschäftszweige
	- 4.7.1 Markentrennung
	- 4.7.2 Sonstige Geschäftszweige
- 4.8 Erlöse Hilfskostenstellen und Eigenverbrauch, sonstige betriebliche Erträge
- 4.9 Periodengerechte Zuordnung von Kosten und Erträgen (Abgrenzung)
	- 4.9.1 Periodengerechte Zuordnung von Kosten
	- 4.9.2 Periodengerechte Zuordnung von Erträgen

#### **5 Ergebnisrechnungen (System VACIR)**

- 5.1 Aufbau der Ergebnisrechnung international
- 5.2 Unterschiede der "Ergebnisrechnung international" zur bisherigen Darstellung "KER"
- 5.3 Struktur der Ergebnisrechnung (KER)
- 5.4 Besonderheiten in der Darstellung von Agentur- und Eigenhandelsgeschäften
- 5.5 Einteilung der Kosten

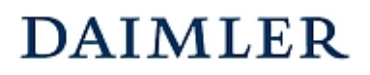

### **Inhaltsverzeichnis**

Kapitel 0 / Seite 2

- 5.6 Darstellung der Gemeinkosten in der Ergebnisrechnung
	- 5.6.1 Systematik der Einsteuerung der Gemeinkosten in die Deckungsbeitragsstufen (vertikale Verteilung)
	- 5.6.2 Verteilung der Kosten auf Kostenstellen (horizontale Verteilung)
- **6 Buchungsbeispiele**
- **7 [leer]**
- **8 Alphabetische Kontierungshinweise**
- **9 [leer]**
- **10 Statistische Größen**

#### **11 Anlagen**

Anlage 1 Kostenstellenstruktur

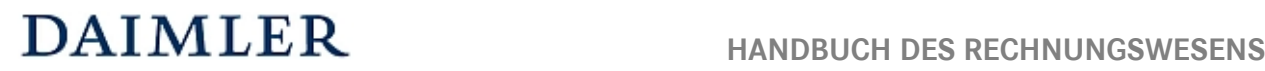

#### **2 Kostenstellensystematik**

Für einen aussagefähigen Betriebsvergleich ist es notwendig, dass alle Betriebe in Ihrer Buchhaltung bzw. Datenmeldung eine gleichartige Kostenstellenstruktur abbilden. In der Anlage 1 ist die ab 2011 gültige Kostenstellenstruktur dargestellt.

### **2.1 Hauptkostenstellen**

Für eine detaillierte Darstellung der betrieblichen Leistungsdaten "pro Sparte" ist es notwendig, die Ergebnisrechnung bis zum Operating Profit/ROS (Return on Sales) für die einzelnen Bereiche des Kfz-Betriebes ausweisen zu können. Dies wird durch die Einrichtung von Kostenstellen realisiert, welche sich an der Strukturorganisation des Unternehmens orientieren.

Dabei werden die Unternehmensbereiche (Sparten) in folgende **drei**stellige numerische Hauptkostenstellen gegliedert:

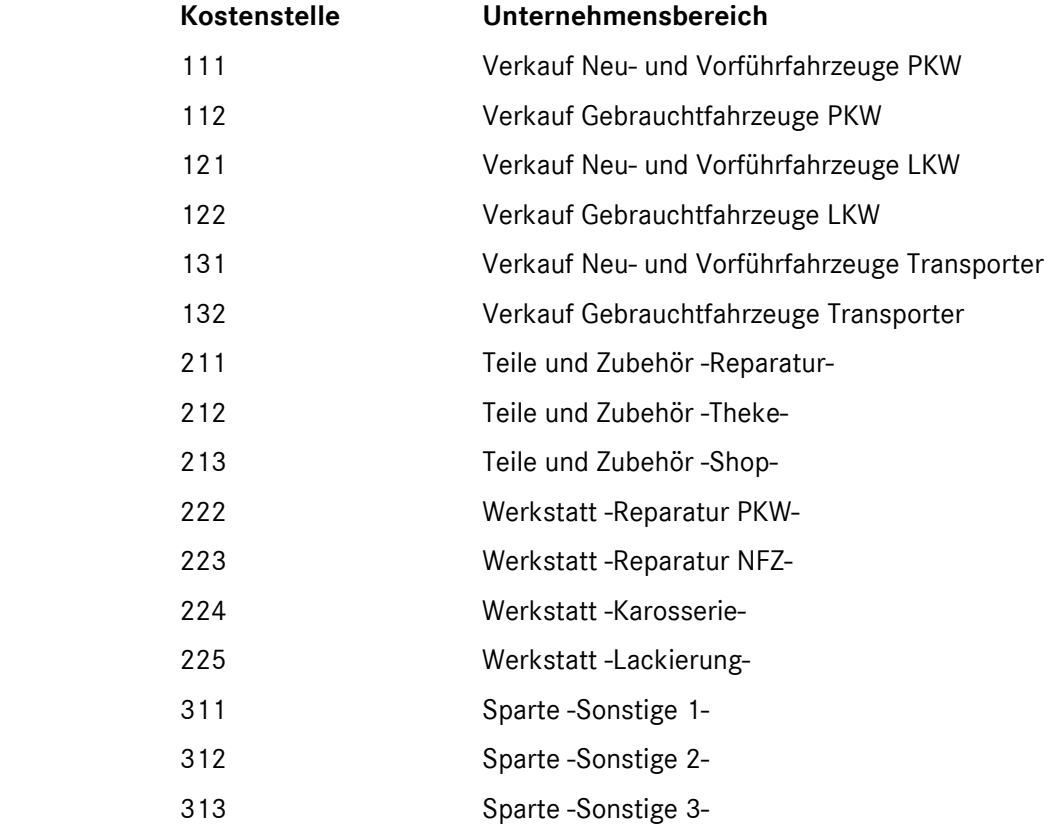

Diese Kostenstelleneinteilung stellt die Mindestanforderung an das Rechnungswesen dar und ist für alle Vertragspartner obligatorisch.

#### **Hinweis:**

Datenmeldungen mit 2-stelligen Hauptkostenstellen bleiben für reine Servicebetriebe bis auf weiteres möglich und verarbeitbar.

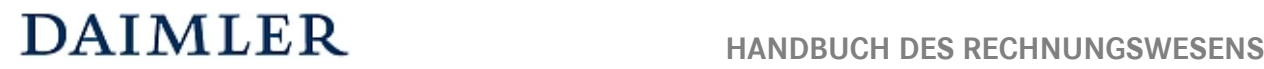

**Kostenstellensystematik**  Kapitel 2 / Seite 2

Die Numerik der Haupt- und Hilfskostenstellen muss übernommen werden. Eine weitergehende Differenzierung in Unterkostenstellen ist bei Bedarf möglich.

#### **2.1.1 Unterkostenstellen Gebrauchtfahrzeuge PKW**

Um in das PKW-Gebrauchtfahrzeuggeschäft mehr Transparenz herzustellen, wird eine Unterteilung der Fahrzeuge nach ihren Geschäftsarten benötigt. Dazu werden ab 2011 Unterkostenstellen der PKW-GFZ Hauptkostenstelle eingeführt, die Sie der nachfolgenden Übersicht entnehmen können.

#### **Unterkostenstellen GFZ**

- 1121 Inzahlungnahme auf NF
- 1122 Inzahlungnahme auf GFZ
- 1123 Freier Ankauf
- 1124 Drehscheibe nicht selektive Ware
- 1125 Drehscheibe selektive Ware
- 1126 Leasingrückläufer

#### **2.2 Hilfskostenstellen**

Für eine Darstellung des Betriebsergebnisses pro einzelner Sparte (Kostenstelle) des KFZ-Betriebes ist es notwendig, diejenigen Kosten, die nicht einer Hauptkostenstelle direkt zugeordnet werden können, über Umlageschlüssel zu verteilen.

Dazu werden die Gemeinkosten (Personal- und Sachgemeinkosten) auf Hilfskostenstellen gebucht ("zwischengeparkt") und anschließend über geeignete Umlageschlüssel auf die Kostenstellen verteilt, in der die Kosten verursacht wurden.

#### **Hilfskostenstellen**

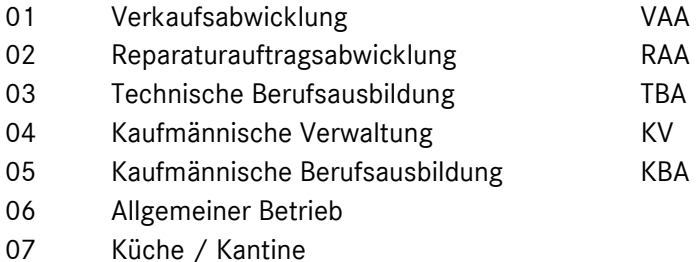

Als Besonderheit werden diese Hilfskostenstellen nochmals unterschieden in:

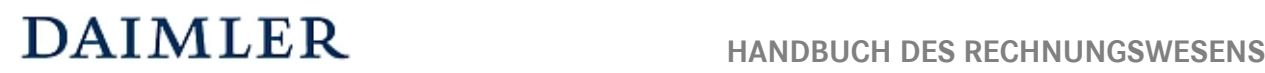

#### **Kostenstellensystematik**  Kapitel 2 / Seite 3

#### **"Spezielle Hilfskostenstellen"**

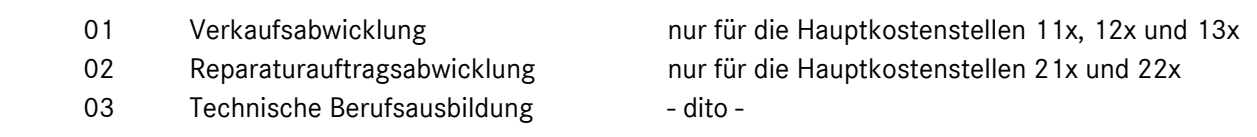

#### **"Allgemeine Hilfskostenstellen"**

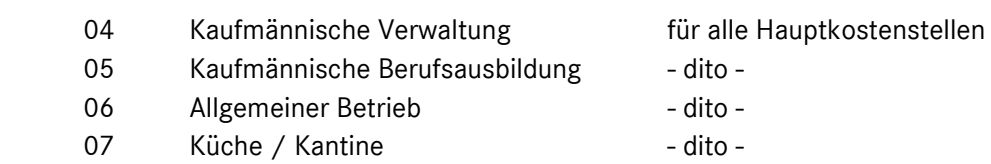

Diese Einteilung spiegelt sich in der Struktur der Ergebnisrechnung wider. Kosten, die auf den "Speziellen Hilfskostenstellen" (01, 02, 03) gebucht sind, werden als "Spezielle Umlagekosten" nach dem Contribution 2 und die Kosten der "Allgemeinen Hilfskostenstellen" (04 bis 07) als "Allgemeine Umlagekosten" nach dem Contribution 3 eingesteuert (vgl. hierzu Kapitel 5 des Handbuches).

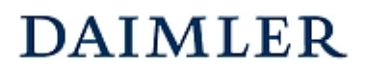

#### **Aufbau und Gliederung des Kontenrahmens**  Kapitel 3 / Seite 4

#### **3.2.3 Systematik der Mehrmarkenfähigkeit**

Die Markendifferenzierung erfolgt über die 5. Stelle des Kontos nach folgender Systematik:

#### **z.B. Konto "8010 x 00 Erlöse Neufahrzeuge"**

- **0** ohne Markendifferenzierung\*
- **1** Mercedes-Benz
- **2** smart
- **7** (weitere Marke mit Händler- bzw. Servicevertrag)\*\*
- **8** weitere DC
- **9** Fremdfabrikate

Null nur beispielhaft; Null im Erlösbereich Fahrzeugverkauf nicht im Kontenrahmen definiert

\*\* optional im AH verwendbar, bei der Datenmeldung auf "9" steuern

#### **3.2.4 Differenzierung nach Fahrzeugklassen auf Kontenebene**

Auf der 6. Stelle des Kontos erfolgt eine weitere Differenzierung nach Fahrzeugklassen, die je nach Marke (5. Stelle) unterschiedliche Ausprägungen aufweist:

#### **Mercedes-Benz:**

Konto "xxxx 1x x Erlöse ..."

**10** ohne Fahrzeugdifferenzierung

- **11** MB Pkw
- **12** MB Lkw
- **13** MB Transporter
- **14** MB Nutzfahrzeuge
- **15** Unimog
- **16** Evobus

#### **smart:**

Konto "xxxx<sup>2x</sup> x Erlöse ..."

**20** ohne Fahrzeugdifferenzierung

**21** smart Pkw

#### **Fremdfabrikate:**

Konto "xxxx **9x** x Erlöse ..."

- **90** ohne Fahrzeugdifferenzierung
- **91** FF Pkw
- **92** FF Lkw
- **93** FF Transporter
- **94** FF Nutzfahrzeuge
- **95** Aufbauten
- **96** Anhänger

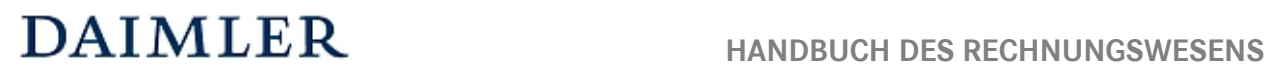

#### **Aufbau und Gliederung des Kontenrahmens**  Kapitel 3 / Seite 5

Diese oben genannten Kombinationen der 5. und 6. Stelle des Kontos existieren nicht zu jedem Rumpfkonto. Je nach Kontenart (Erlöse, Einzelkosten und Gemeinkosten, spartenabhängige Kostenbereiche) gibt es bestimmte zulässige Kombinationen. Dies resultiert u.a. aus der Fahrzeugklassendifferenzierung der Erlös- und Einzelkostenkonten im Verkauf nach Pkw, Lkw, Trapo, etc., währenddessen es im Service nur die Unterteilung nach Pkw und Nutzfahrzeugen gibt.

Zum Beispiel gibt es bei den Verkaufskonten für Mercedes-Benz die Kombinationen 11 (MB Pkw), 12 (MB Lkw), 13 (MB Trapo), 15 (Unimog) und 16 (Evobus). Dagegen ist im Servicebereich bei Reparatur nur eine Trennung nach Pkw (11) und NFZ (14) möglich. Für die Servicebereiche Karosserie und Lackierung ist zusätzlich die Kombination 10 (MB ohne Fahrzeugdifferenzierung) vorgesehen, soweit eine Fahrzeugdifferenzierung nicht möglich ist.

Bei den Gemeinkosten sowie den Erlöskonten für sonstige betriebliche Erträge (Kontenbereich 87xx) existiert keine Fahrzeugdifferenzierung. Es ist nur die Einteilung nach Marken oder ohne Marken möglich (00, 10, 20, 30 und 90).

Die möglichen Kombinationen entnehmen Sie bitte der aktuellen Konto-Kostenstellen-Kombination.

### **Aufbau und Gliederung des Kontenrahmens**

Kapitel 3 / Seite 11

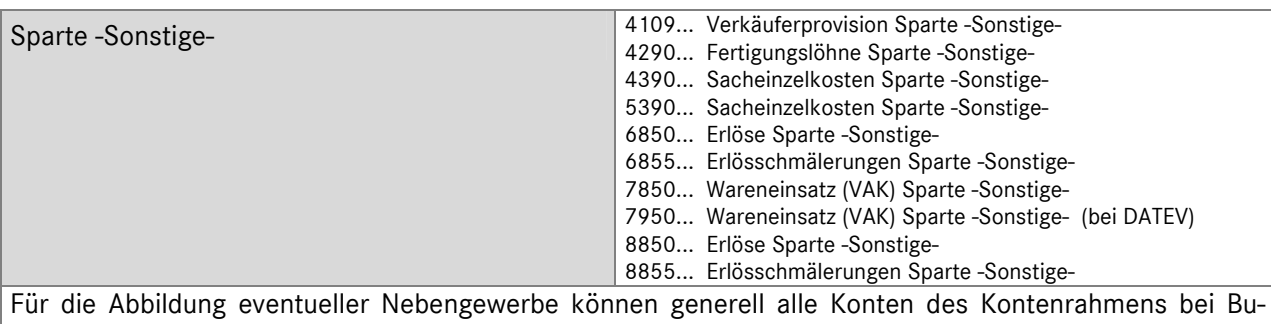

chung über Kostenstelle 31x (Sparte -Sonstige-) genutzt werden. Bei gewünschter Trennung auf Kontenebene können obengenannte Konten genutzt werden.

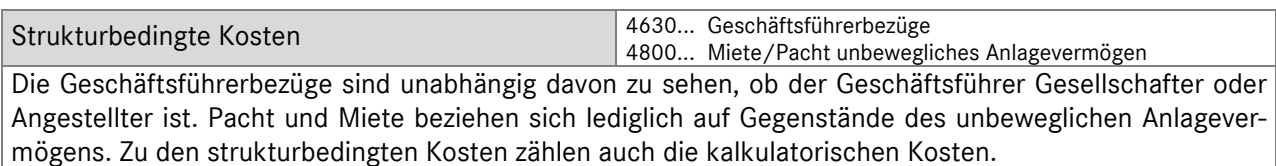

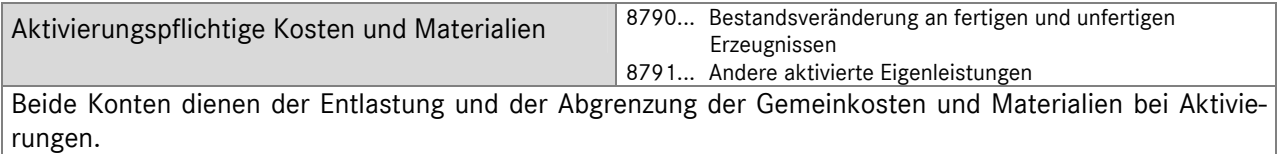

Um die wirtschaftliche Gesamtsituation des Unternehmens darzustellen, werden die steuerlichen Aufwands- und Ertragskonten der Kontenklasse 2 in der internationalen Ergebnisrechnung berücksichtigt.

Folgende Ergebnispositionen werden hierbei unterschieden:

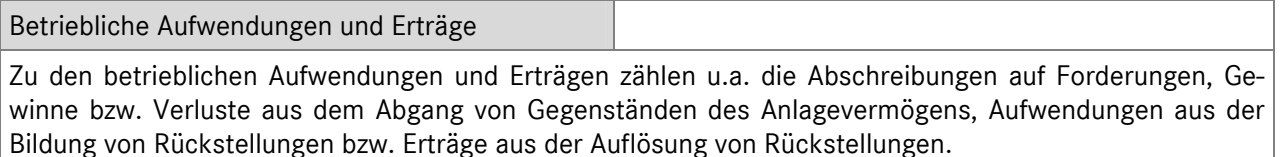

Abschreibungen

Bei den Abschreibungen wird zwischen Abschreibungen auf Sachanlagen und Abschreibungen auf Finanzanlagen unterschieden. Die Abschreibungen auf Sachanlagen werden in der Ergebnisrechnung vor dem Operating Profit eingesteuert, die Abschreibungen auf Finanzanlagen werden zum Finanzergebnis gezählt und erst nach dem Operating Profit eingesteuert.

#### Aufwendungen und Erträge Finanzergebnis

Neben den Zinsaufwendungen und Zinserträge werden in der Position Finanzergebnis z.Bsp. auch Beteiligungsaufwendungen und –erträge und Aufwendungen bzw. Erträge aus anderen Wertpapieren des Finanzanlagevermögens dargestellt.

#### **Grundsätze der Buchungspraxis**  Kapitel 4 / Seite 5

#### **4.5.3 Provisionen, Boni und Sonderzahlungen**

Die nachfolgende Übersicht liefert einen Überblick über die verschiedenen Provisionen, Boni und Sonderzahlungen mit den entsprechenden Kontierungs- bzw. Buchungsempfehlungen. Diese gelten grundsätzlich, wenn keine andere explizite Buchungsanweisung seitens des MBVD erfolgt.

#### **Buchungsübersicht Provisionen / Boni / Sonderzahlungen**

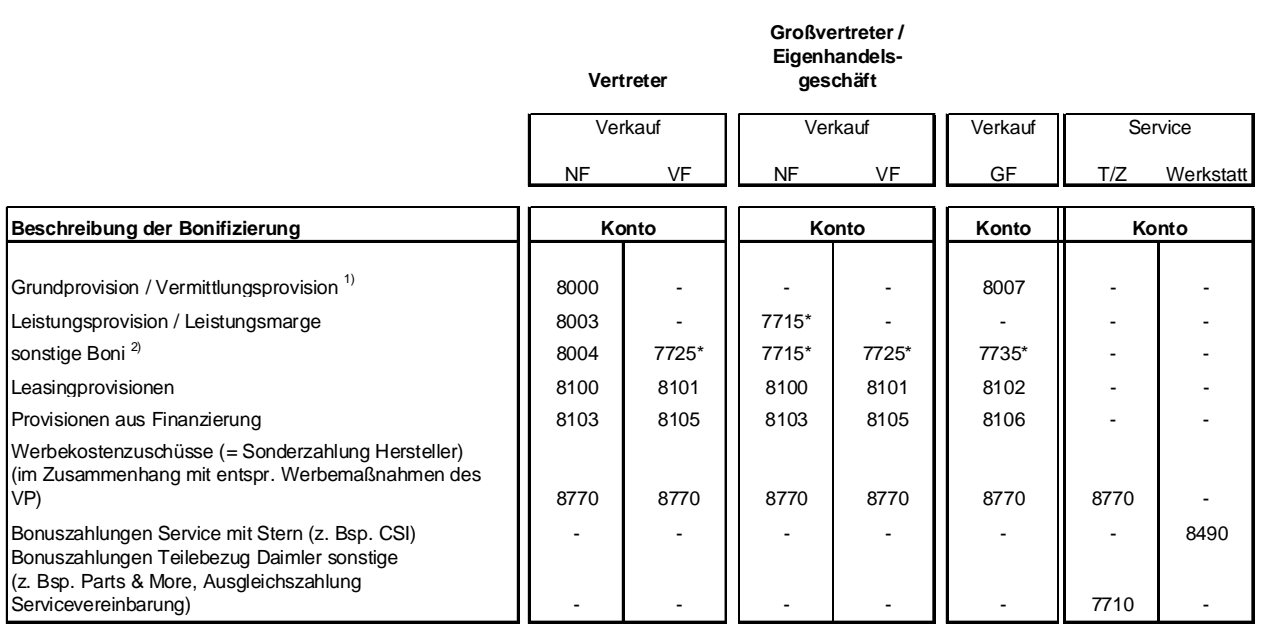

\* Konto in 2008 neu definiert

#### **Erläuterungen:**

<sup>1)</sup> Servicepartner mit Vermittlerabkommen buchen diese Provision für NF/VF auf das Konto 8008

2) alle Bonifizierungen, die einer Sparte zuordbar sind, z.B.Marketingaktionen, Quartalsincentivierung, Sondervergütungen NF, VF oder GF

Das Konto **2590** ist nur bei Einmal- bzw. Sonderzahlungen durch den Hersteller bzw. bei Bonifizierungen, die nicht einer Sparte zuordbar sind, und für die eine gesonderte Buchungsempfehlung erfolgt, zu bebuchen.

#### **Kontenbezeichnungen:**

- 8000 Vermittlungsprovision
- 8003 Leistungsprovision
- 8004 Zusatzprovisionen/Zusatzboni
- 8007 Vermittlungsprovisionen GF (ohne VMU)
- 8100 Leasingprovisionen NF
- 8101 Leasingprovisionen VF
- 8102 Leasingprovisionen GF
- 8103 Provisionen aus Finanzierung NF
- 8105 Provisionen aus Finanzierung VF
- 8106 Provisionen aus Finanzierung GF
- 7710 Lieferantenboni Teile und Zubehör
- 7715 Lieferantenboni NF
- 7725 Lieferantenboni VF
- 7735 Lieferantenboni GF
- 8490 Sonstige Erlöse Werkstatt
- 8770 Werbekostenzuschuß
- 2590 Sonderzahlung Hersteller lfd.Jahr

## **DAIMLER**

#### **Ergebnisrechnung (System VACIR)**  Kapitel 5 / Seite 1

#### **5 Ergebnisrechnung (System VACIR)**

Die Beschreibung der Ergebnisrechnung bezieht sich ausschließlich auf die Darstellung im System -VACIR- (**V**ertragspartner**A**nwendung für **C**ontrolling und **I**ndividuelles **R**eporting). Neben der "*Ergebnisrechnung international*" wird der Unterschied zur früheren *"kurzfristigen Ergebnisrechnung"* (KER) erläutert.

#### **5.1 Aufbau der Ergebnisrechnung international**

Im Gegensatz zur bisherigen kurzfristigen Ergebnisrechnung (KER), deren Zielsetzung von einer größtmöglichen Vergleichbarkeit der Unternehmen in Bezug auf das "rein betriebswirtschaftliche operative" Geschäft geprägt war, bei der statt der steuerlichen Aufwandskonten der Klasse 2 kalkulatorische Größen zum Ansatz gebracht wurden (Kontenklasse 595xxxx), die neben kalkulatorischen Zinsen auch kalkulatorischen Unternehmerlohn und kalkulatorische Abschreibungen zu Wiederbeschaffungskosten (und nicht zu historischen Anschaffungskosten) enthalten, liegt der Fokus der neuen *Ergebnisrechnung international* auf der wirtschaftlichen Gesamtsituation des Unternehmens.

Neben dem Wegfall der kalkulatorischen Ansätze und Einbringung der Kontenklasse 2 werden zusätzlich folgende steuerliche Sachverhalte "korrigiert", die aus betriebswirtschaftlicher Sicht zweckmäßig in das operative Geschäft (Ergebnisposition bis *Intercompany Profit*) eingesteuert werden:

- Differenz von erbrachten Leistungslohn und gezahltem Festlohn auf Konto "4506xxx Ausgleichskonto Monatlohn"
- Korrekturbuchung zur Einsteuerung des Wareneinsatzes zur ursprünglichen Anschaffungskosten von Vorführwagen und Teilen auf Konto "7999xxx Wareneinsatzkorrektur / Auflösung Wertberichtigung"
- die steuerlichen Werte der dem Umlaufvermögen zuzurechnenden aktivierungspflichtigen Leistungen auf Konto "8790xxx Bestandsveränderungen an fertigen und unfertigen Erzeugnissen"

Des Weiteren gibt es einige Verschiebungen von Erlös- und Kostenpositionen, die im nächsten Kapitel aufgeführt sind.

#### *Struktureller Aufbau:*

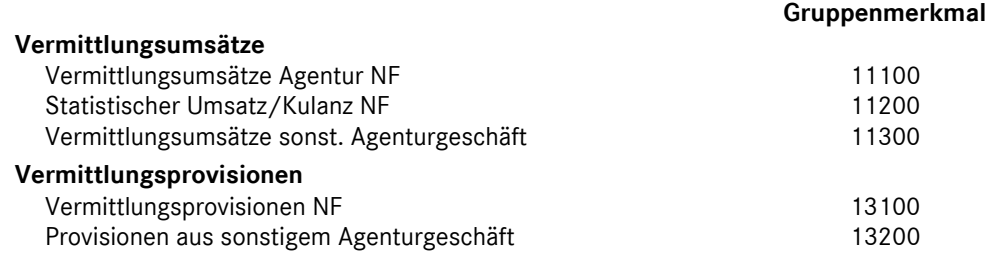

#### **Ergebnisrechnung (System VACIR)**  Kapitel 5 / Seite 2

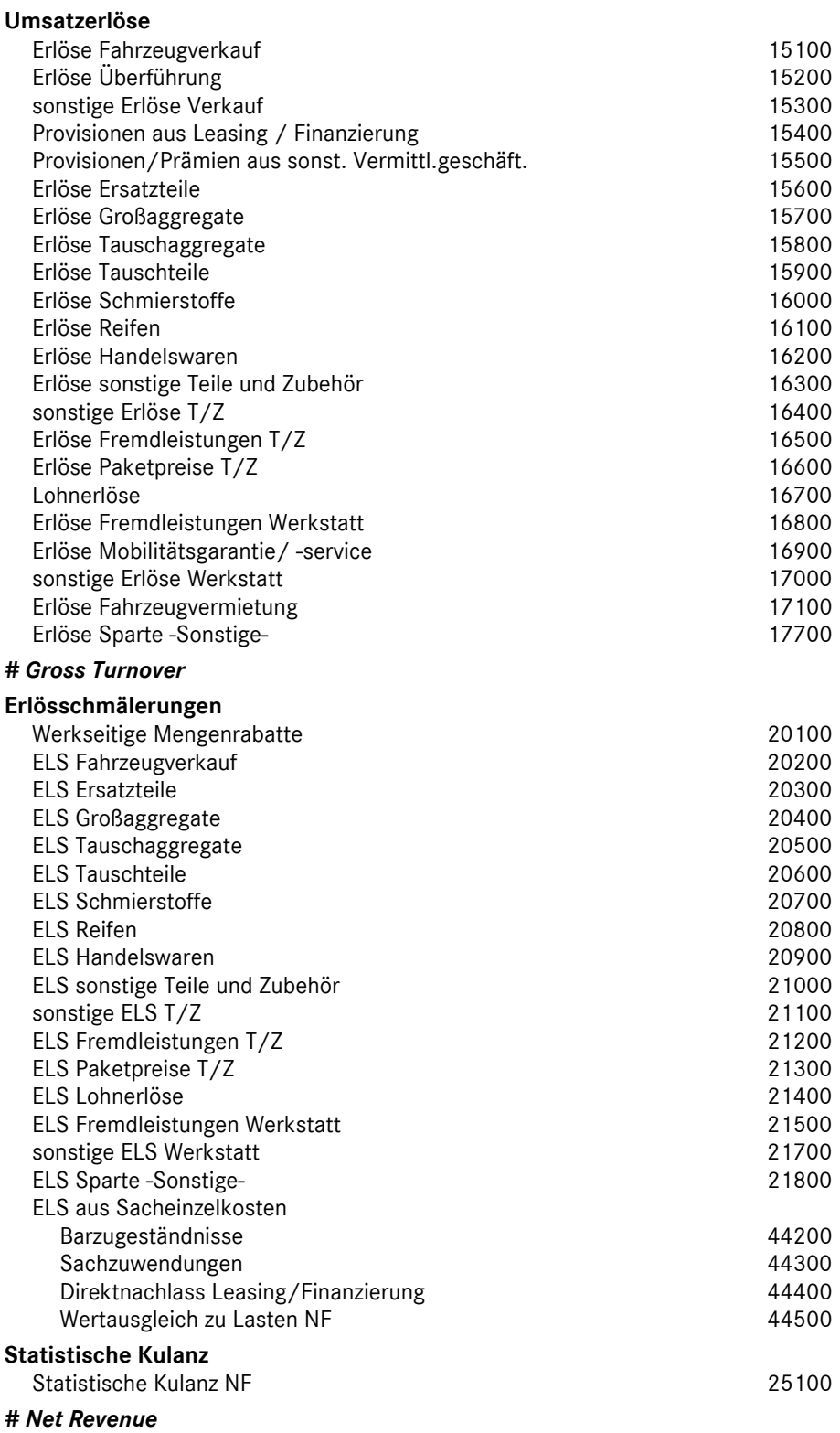

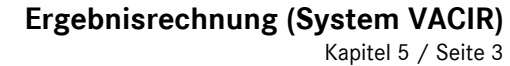

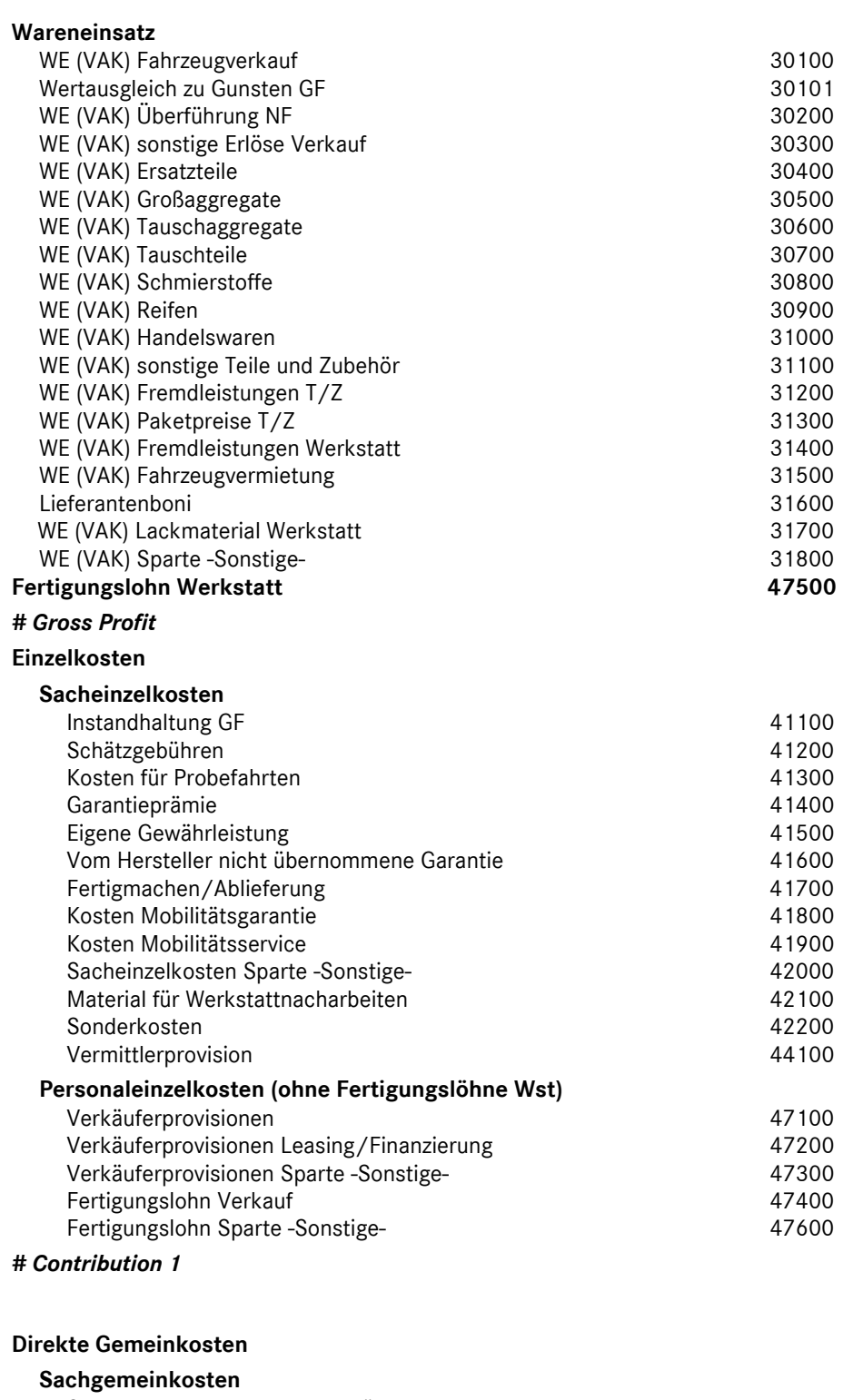

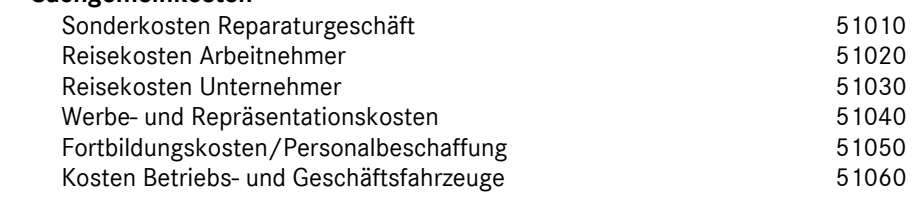

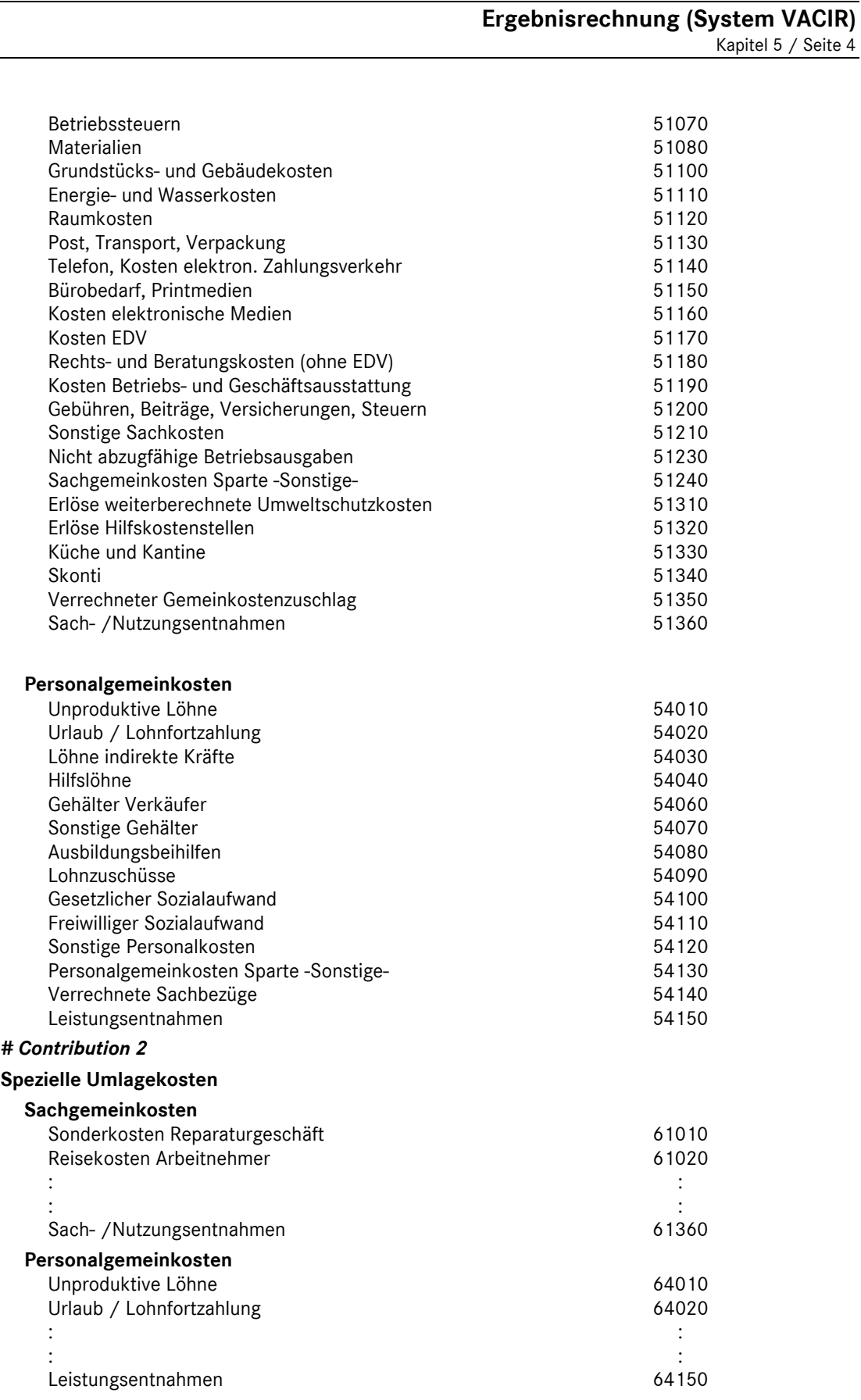

*# Contribution 3* 

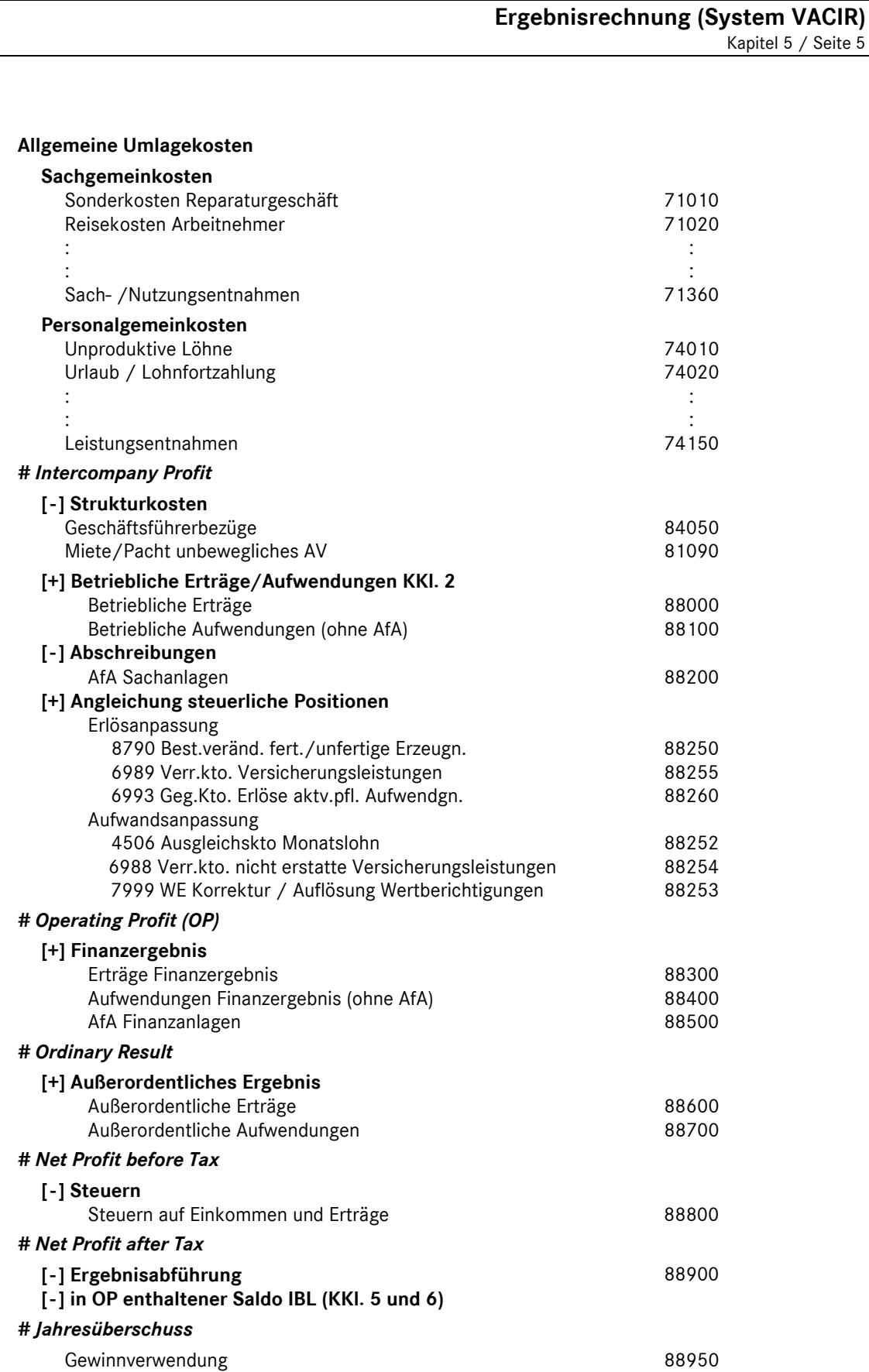

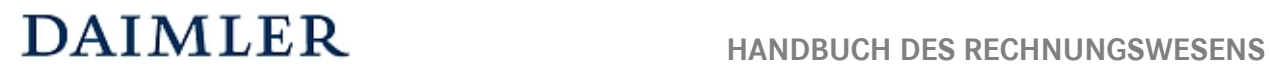

#### **Ergebnisrechnung (System VACIR)**  Kapitel 5 / Seite 6

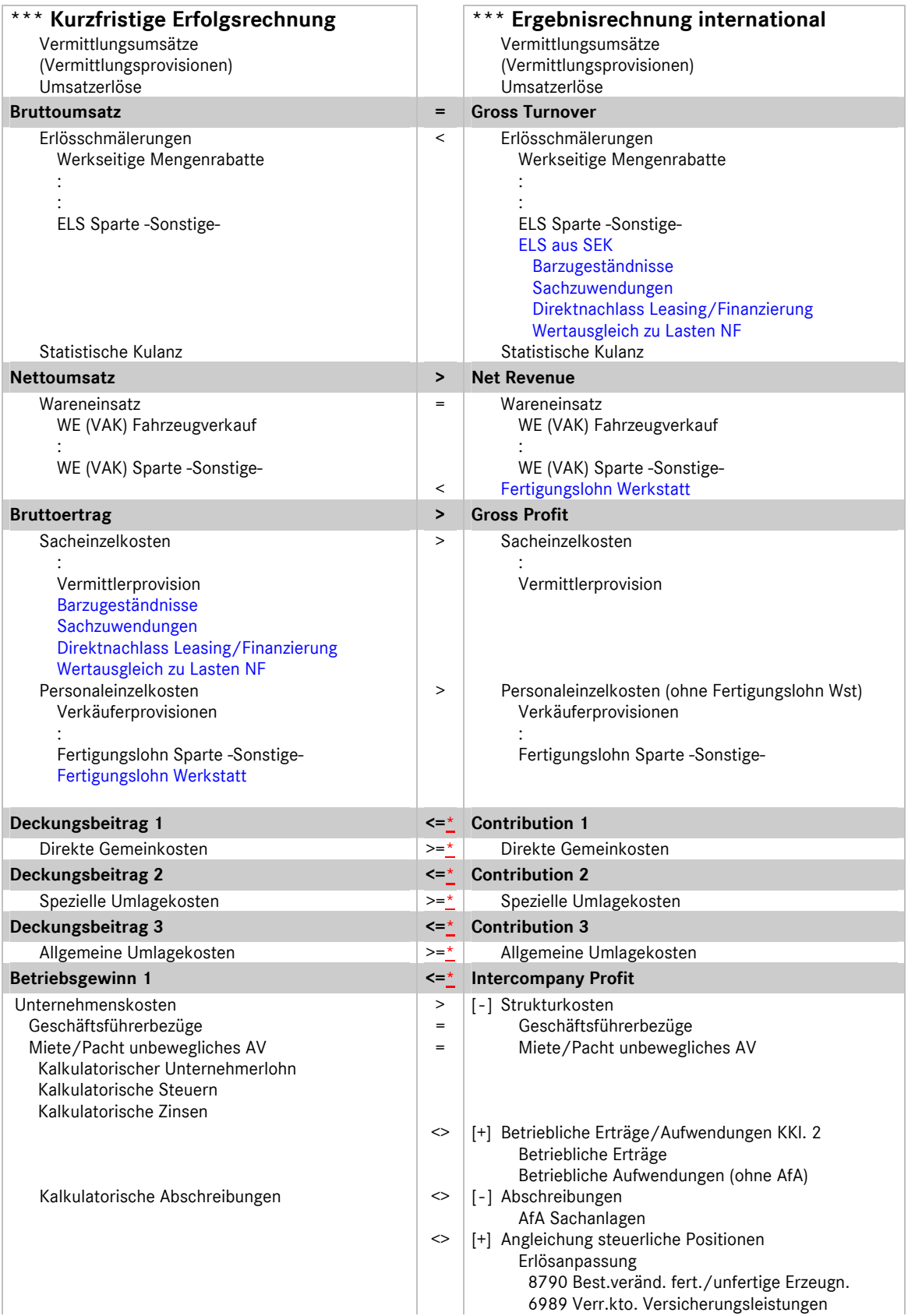

### 5.2 Unterschiede der "Ergebnisrechnung international" zur bisherigen Darstellung "KER"

Daimler Vertragspartner

#### **Ergebnisrechnung (System VACIR)**  Kapitel 5 / Seite 7

 6993 Geg.Kto. Erlöse aktv.pfl. Aufwendgn. Aufwandsanpassung 4506 Ausgleichskto Monatslohn 6988 Verr.kto. nicht erstatte Versicherungsl. 7999 WE Korrektur / Auflösung WB **Betriebsgewinn 2 <> Operating Profit (OP)**  [+] Finanzergebnis Erträge Finanzergebnis Aufwendungen Finanzergebnis (ohne AfA) AfA Finanzanlagen **Ordinary Result**  [+] Außerordentliches Ergebnis Außerordentliche Erträge Außerordentliche Aufwendungen  **Net Profit before Tax**  [-] Steuern Steuern auf Einkommen und Erträge  **Net Profit after Tax**  [ - ] Ergebnisabführung [-] in OP enthaltener Saldo IBL (KKI. 5 und 6) **Jahresüberschuss**  Gewinnverwendung

\*evtl. Unterschiedsbetrag resultiert aus den Konten "4939\* Gewerbesteuer" und ""5950 Kalk. Gewerbesteuer

### **5.3 Struktur der Ergebnisrechnung (IER)**

Bei der betriebswirtschaftlichen Ergebnisrechnung IER handelt es sich um den theoretischen Ansatz einer relativen Einzelkosten- und Deckungsbeitragsrechnung in Kombination mit Vollkostenausweis. In der speziellen Form dieser Ergebnisrechnung für Daimler- Vertragspartner spricht man von einer *mehrstufigen Ergebnisrechnung mit Deckungsbeitragsstufen auf Vollkostenbasis,* die wie folgt strukturiert ist:

#### **Gross Turnover**

- *./. Erlösschmälerungen*
- *./. Wareneinsatz*

#### **Gross Profit**

 *./. Einzelkosten* 

#### **Contribution 1**

 *./. Direkte Gemeinkosten* 

#### **Contribution 2**

*./. Spezielle Umlagekosten* 

#### **Contribution 3**

 *./. Allgemeine Umlagekosten* 

#### **Intercompany Profit**

 *./. Unternehmenskosten* 

#### **Operating Profit**

#### **Ergebnisrechnung (System VACIR)**  Kapitel 5 / Seite 8

#### **5.4 Besonderheiten in der Darstellung von Agentur- und Eigenhandelsgeschäften**

Bei Daimler Vertragspartnern existieren für die Marken Mercedes-Benz und smart unterschiedliche kaufrechtliche Ausgangspunkte beim Vertrieb von Neufahrzeugen. Während es sich bei smart um einen echten Verkauf von Neufahrzeugen (Eigenhandelsgeschäfte) handelt, werden die Mercedes-Benz-Neufahrzeuge im Agenturverhältnis vermittelt (siehe auch Kapitel 4).

Bei der betriebswirtschaftlichen Betrachtungsweise von Agenturgeschäften (die eigentlichen Umsätze sind die erhaltenen Vermittlungsprovisionen) zu Eigenhandelsgeschäften (echter Umsatz und Wareneinsatz) ist es für die Bildung von einigen betriebswirtschaftlichen Kennzahlen (z.B. Umsatzrendite in %) sowie für einen branchenübergreifenden Vergleich erforderlich, für die Abbildung des Agenturgeschäftes eine fiktive Umsatzgröße in Höhe des Verkaufspreises für das Fahrzeug zum Ansatz zu bringen. Dies erfolgt durch eine ergänzende Buchung eines "Statistischen Vermittlungsumsatzes". Daraus resultiert, dass die Vermittlungsprovisionen, die im weitesten Sinne die Handelsspanne für das Fahrzeug darstellen, nicht in den Umsatz eingerechnet werden dürfen.

Dieser Unterschied in der betriebswirtschaftlichen Betrachtung von Agenturgeschäft und Eigenhandel erfordert eine Ergebnisrechnung, in der beide Geschäftsarten nebeneinander dargestellt werden können. Anhand des nachfolgenden Beispiels wird die Berechnungssystematik detailliert erläutert:

#### 1. Geschäftsvorfall (Eigenhandel):

Verkauf eines LKW zu einem Preis von 80.000 €. Das Fahrzeug wurde zu einem Preis von 73.000 € eingekauft.

#### 2. Geschäftsvorfall (Agenturgeschäft):

Provisionsgutschrift der Daimler AG für die Vermittlung eines LKW Neufahrzeuges in Höhe von 7.000 €. Der Werksabgabepreis betrug 100.000 €, fakturiert an den Endkunden wurden 80.000 €; Gesamtkulanz 20.000 € (alle Angaben ohne Mehrwertsteuer).

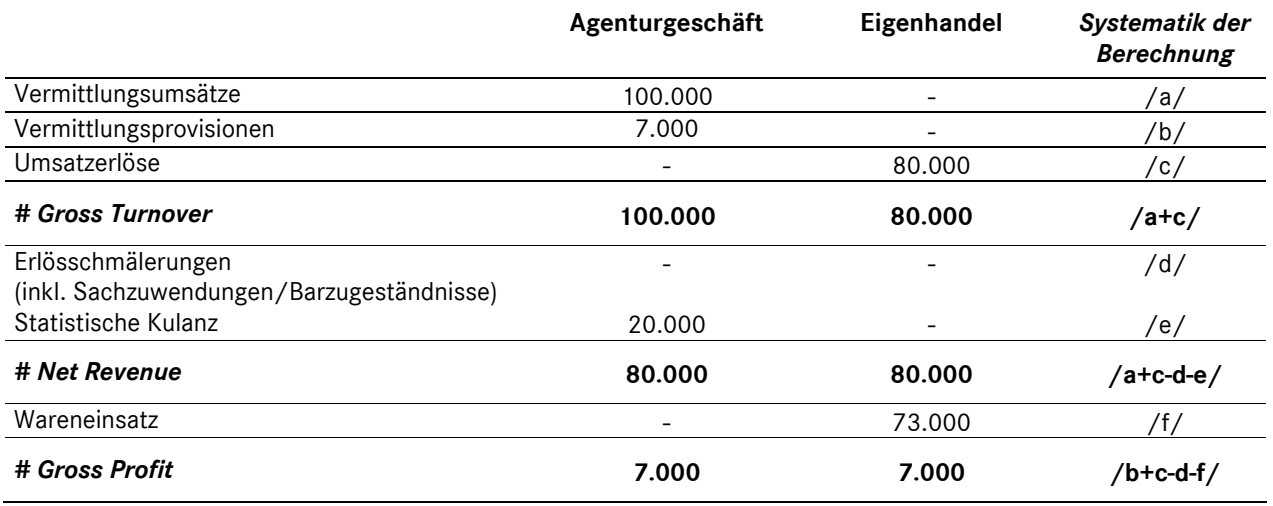

Bei der Berechnung des Gross Profits werden beim Agenturgeschäft die statistischen Vermittlungsumsätze nicht einbezogen. Hier errechnet sich der Gross Profit aus den steuerlich relevanten Vermittlungsprovisionen abzüglich evtl. Erlösschmälerungen (Werkseitige Mengenrabatte). Im Gegensatz dazu ergibt sich bei Eigenhandelsgeschäften der Gross Profit aus Umsatz abzüglich Erlösschmälerung und Wareneinsatz.

#### **5.5 Einteilung der Kosten**

Grundsätzlich können Kosten nach ihrer Zurechenbarkeit zu den erbrachten Leistungen untergliedert werden. Man unterscheidet hier zwischen *Einzel- und Gemeinkosten*.

Zu den *Einzelkosten* zählen Kosten, die in voller Höhe direkt einem einzelnen Geschäftsvorfall zugerechnet werden können (z.B. Fertigungslohn zu einem Reparaturauftrag, Verkäuferprovision zu einem verkauften Fahrzeug). Alle Einzelkosten sind damit eindeutig einer Hauptkostenstelle in voller Höhe direkt zuordenbar. Einzelkosten sind überwiegend *variable* Kosten. Aufgrund der gewählten Form einer mehrstufigen Ergebnisrechnung mit Deckungsbeitragsstufen auf Vollkostenbasis wird keine weitere Unterteilung der Kosten nach *fixen* und *variablen* Bestandteilen vorgenommen.

*Gemeinkosten* sind Kosten, die nicht einem einzelnen Geschäftsvorfall zugeordnet werden können. Diese fallen für mehrere Geschäftsvorfälle, für bestimmte Unternehmensbereiche oder für den gesamten Betrieb an. Zu den Gemeinkosten zählen auch Kosten, die zwar einem Geschäftsvorfall direkt zurechenbar wären, aber bei der "Verteilung" auf einen Geschäftsvorfall zu einem nicht zu rechtfertigenden Arbeitsaufwand führen würden ("unechte Gemeinkosten").

#### **5.6 Darstellung der Gemeinkosten in der Ergebnisrechnung**

Die Gemeinkosten werden in der betriebswirtschaftlichen Betrachtung in zwei "Informationsebenen" dargestellt. Zum einen gibt es eine horizontale Verteilung der Gemeinkosten auf die Sparten (Kostenrechnung) und zum anderen existiert eine vertikale Einsteuerung über die entsprechenden Deckungsbeitragsstufen. Diese Systematik wird anhand des nachfolgenden Beispiels erläutert:

Auf dem Gemeinkostenkonto "4605000 Aushilfslöhne" wurden in der Finanzbuchhaltung folgende Buchungssätze erfasst:

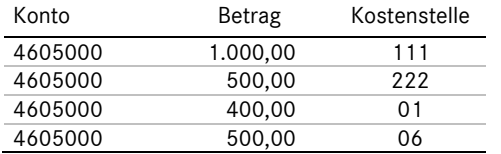

In der Betriebsbuchhaltung (Kostenrechnung) wurden die mit Hilfskostenstelle gebuchten Werte wie folgt verteilt:

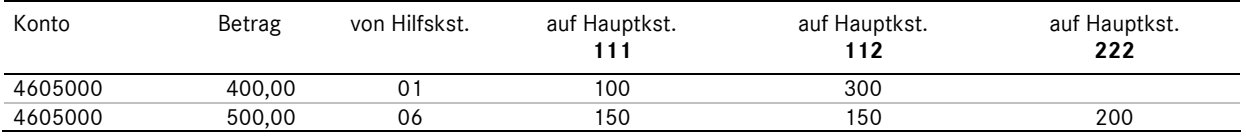

## **DAIMLER**

#### **Ergebnisrechnung (System VACIR)**  Kapitel 5 / Seite 10

Die Gesamtkosten für Aushilfslöhne in Höhe von 2.400,00 Euro stellen sich in der Ergebnisrechnung wie folgt dar:

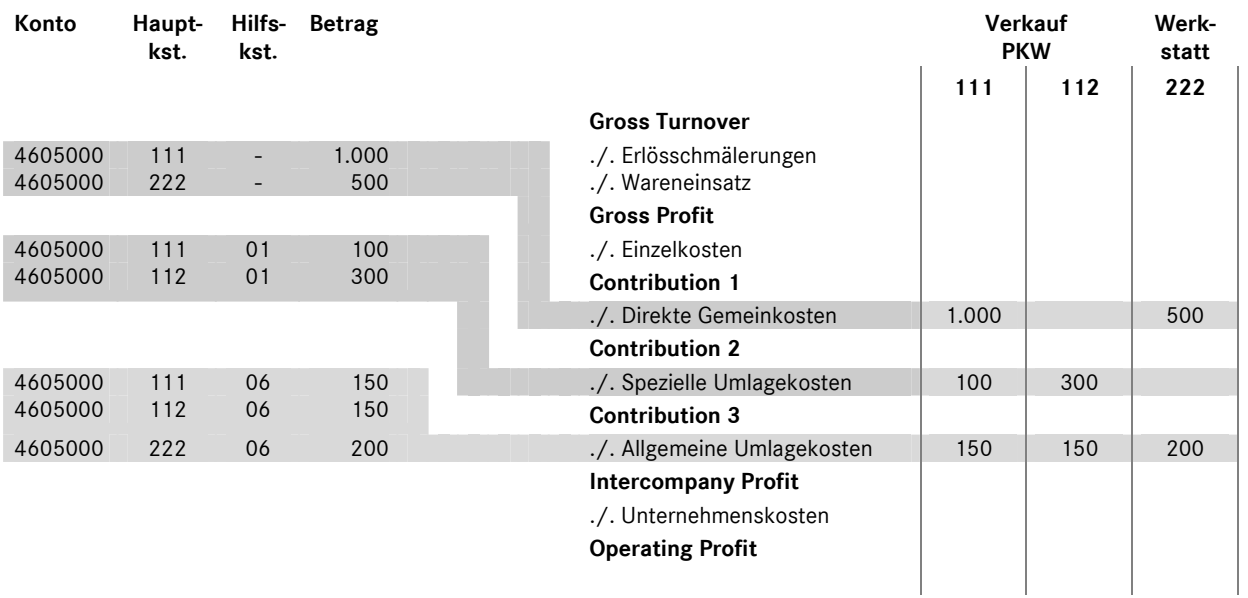

### **5.6.1 Systematik der Einsteuerung der Gemeinkosten in die Deckungsbeitragsstufen (vertikale Verteilung)**

Bei der vorliegenden Form der Ergebnisrechnung ist für eine Differenzierung der Gemeinkosten nach Deckungsbeitragsstufen eine Zuordnung nach Bezugsgrößen notwendig, die sich an der Unternehmensstruktur und den Verantwortungsbereichen orientieren sollte.

Als Bezugsgrößen dienen je nach verursachungsgerechter Entstehung die Haupt- und Hilfskostenstellen. Anhand dieser Informationen werden die Gemeinkosten in "Direkte Gemeinkosten", "Spezielle Umla**gekosten"** und **"Allgemeine Umlagekosten"** klassifiziert und in die jeweilige Deckungsbeitragsstufe der Ergebnisrechnung eingesteuert.

Eine Besonderheit stellen in diesem Zusammenhang die so genannten *strukturbedingten Kosten* dar. Diese Kosten, die auch als *Unternehmenskosten* bezeichnet werden, sind eine Sonderform der Gemeinkosten. Dazu zählen beispielsweise die Geschäftsführerbezüge. Die vollständige Übersicht dieser Kosten ist in Kapitel 3 dargestellt.

Die strukturbedingten Kosten werden unabhängig von der gebuchten Kostenstelle nach dem Intercompany Profit (IC) eingesteuert. Dieser separate Ausweis zwischen Intercompany Profit und Operating Profit dient der Vergleichbarkeit von Unternehmen unterschiedlicher Rechtsformen.

#### **Ergebnisrechnung (System VACIR)**  Kapitel 5 / Seite 11

Die Systematik der Einsteuerung der Gemeinkosten in die Deckungsbeitragsstufen ist nachfolgend dargestellt:

bebuchte Kostenstelle

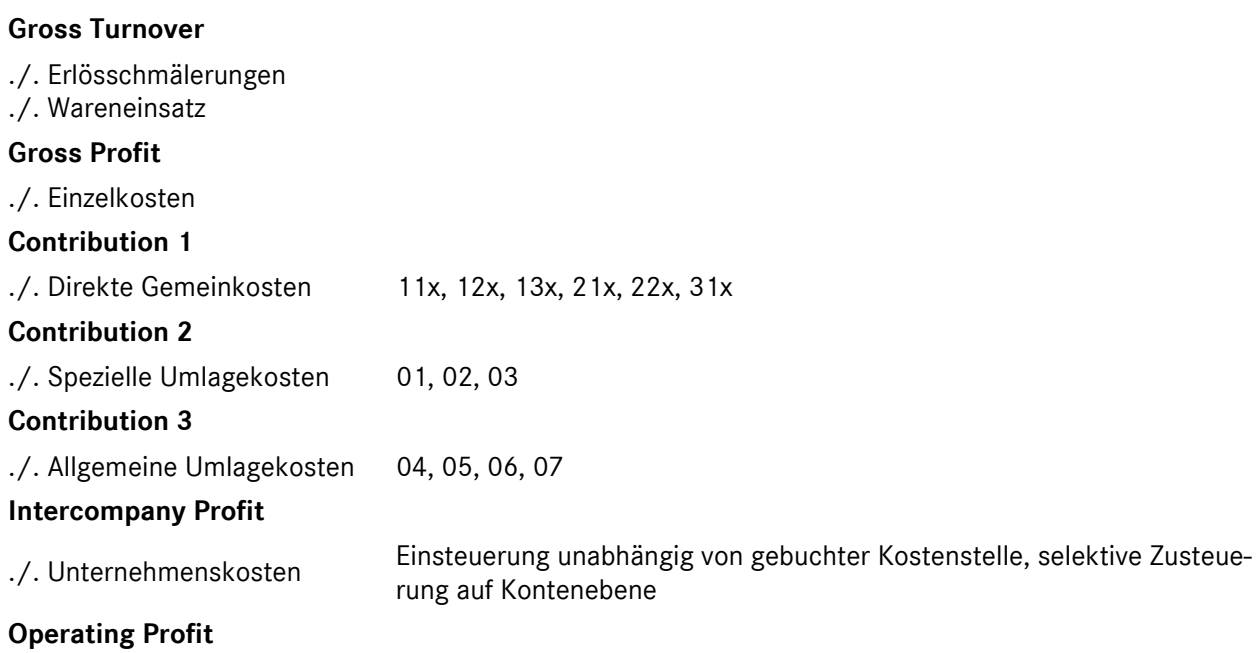

Direkte Gemeinkosten sind Kosten, die nicht dem Einzelgeschäft, aber in voller Höhe einer Hauptkostenstelle zugeordnet werden können (z.B. Verkäuferfixum eines reinen Pkw-Neufahrzeugverkäufers, unproduktive Löhne der Pkw-Monteure).

Spezielle Umlagekosten sind Kosten, die einen ganzen Unternehmensbereich (Verkauf bzw. Service) betreffen, also nicht allein einer Hauptkostenstelle zugerechnet werden können (z.B. Gehalt eines Gesamtverkaufsleiters Pkw und Lkw, Gehalt eines Serviceleiters, Gehalt eines Kundendienstberaters). Die Speziellen Umlagekosten werden auf folgende Hilfskostenstellen gebucht:

- **01** Verkaufsauftragsabwicklung (VAA)
- **02** Reparaturauftragsabwicklung (RAA)
- **03** Technische Berufsausbildung (TBA)

Bei den auf den Hilfskostenstellen 01 bis 03 zusammengefassten Kosten muss beachtet werden, dass die Umlage der Hilfskostenstelle "VAA" nur auf die Hauptkostenstellen des Bereichs "Verkauf" und die Hilfskostenstelle "RAA" und "TBA" nur auf die Hauptkostenstellen des Bereichs "Service" erfolgen kann.

#### **Ergebnisrechnung (System VACIR)**  Kapitel 5 / Seite 12

Allgemeine Umlagekosten sind Kosten, die mindestens für zwei der Unternehmensbereiche "Verkauf", "Service" bzw. "Sonstige" anfallen. Dazu zählen z.B. das Gehalt des kaufmännischen Leiters oder auch der Lohn oder das Gehalt der Putzhilfe. Die Allgemeinen Umlagekosten werden auf den folgenden Hilfskostenstellen erfasst:

- **04** Kaufmännische Verwaltung (KV)
- **05** Kaufmännische Berufsausbildung (KBA)
- **06** Allgemeiner Betrieb (AllgB)
- **07** Küche/Kantine (KK)

#### **5.6.2 Verteilung der Kosten auf Kostenstellen (horizontale Verteilung)**

Die auf den Hilfskostenstellen gesammelten Kosten müssen auf die entsprechenden Hauptkostenstellen umgelegt werden.

Die Kostenumlagen werden durchgeführt, um

- 1. eine möglichst verursachungsgerechte Verteilung der Gemeinkosten zu erhalten,
- 2. aussagefähige Ergebnisse je Kostenstelle bis zum Operating Profit ausweisen zu können und
- 3. den Sparten Verantwortlichkeiten zuordnen zu können.

#### **Übersicht Buchungsbeispiele**  Kapitel 6 / Seite 1

#### **Nummernsystematik**

Die Nummernsystematik der Buchungsbeispiele gliedert sich in folgende Gruppen:

- **1\*\*\* Neufahrzeuggeschäft**
- 10\*\* Vermittlungsgeschäft
- 11\*\* Eigenhandel
- 18\*\* Leasinggeschäfte / Finanzierung
- **2\*\*\* Vorführfahrzeuggeschäft**
- **3\*\*\* Verkauf Gebrauchtfahrzeuge**
- 4\*\*\* [nicht belegt]
- **5\*\*\* Service**
- **6\*\*\* Interne Aufträge**
- **7\*\*\* Lohn- und Gehalt**
- **8\*\*\* Sonstiges**

#### **9\*\*\* Jahresabschluss- und Abgrenzungsbuchungen**

#### **Buchungsbeispiele/- hinweise**

- 1000 Provisionen aus Pkw Neufahrzeuggeschäften Mercedes-Benz Vertreter -
- 1001 Provisionen aus Pkw Neufahrzeuggeschäften Mercedes-Benz Servicepartner mit Vermittlungsabkommen-
- 1003 Barzugeständnis im Neufahrzeugvermittlungsgeschäft
- Anlage 1: BFH-Urteil V R 3/04 vom 12.01.2006
- 1005 Überführungskosten bei Agenturgeschäften
- 1007 Wertausgleich zu Lasten NF/VF bzw. zu Gunsten GF - Neufahrzeuggeschäft mit Inzahlungnahme eines Gebrauchtfahrzeuges -
- 1010 Pkw Neufahrzeugvermittlung mit Zubehörtausch
- 1020 Provisionen aus LKW Neufahrzeuggeschäften Mercedes-Benz Vertreter -
- 1022 Provisionen aus LKW Neufahrzeuggeschäften
	- Mercedes-Benz Servicepartner mit Vermittlungsabkommen -
- 1023 Provisionskürzung aus LKW Neufahrzeuggeschäft Provisions-Abtretung –
- 1024 Vom Autohaus gewährter Preisnachlass im Neufahrzeugvermittlungsgeschäft über Werksrechnung des Herstellers an den Kunden weitergegeben
- 1030 Provisionen aus Trapo-Neufahrzeuggeschäften Mercedes-Benz Vertreter-
- 1032 Provisionen aus Trapo-Neufzg.geschäften Mercedes-Benz Servicepartner mit Vermittlungsabkommen-
- 1100 Pkw Neufahrzeugverkauf im Eigenhandelsgeschäft mit Preisnachlass
- 1105 Überführungskosten bei Eigenhandelsgeschäften Weiterberechnung an den Kunden -
- 1106 Überführungskosten bei Eigenhandelsgeschäften
	- keine bzw. teilweise Weiterberechnung an den Kunden -
- 1200 Mercedes-Benz CharterWay Langzeitvermietung von Fahrzeugen

### **Übersicht Buchungsbeispiele**

Kapitel 6 / Seite 2

- 1800 Erhaltene Vermittlungsprovision für ein Neufahrzeug-Leasinggeschäft 1802 1810 Erhaltene Provision für die Vermittlung von Versicherungsverträgen Fahrzeugankauf aus Plus3 – Finanzierung mit Teilnahme am Restwertmodell Anlage: Beispiel einer Belastungsanzeige der MB-Bank 2000 Vorführwagengeschäft - Ankauf eines Vorführwagens - 2001 Vorführwagengeschäft - Verkauf im Jahr der Anschaffung - 2002 Vorführwagengeschäft - Verkauf nach dem Jahr der Anschaffung - 2002a Vorführwagengeschäft - Verkauf nach dem Jahr der Anschaffung - (automat. Einsteuerung der VAK zu ursprünglichen Anschaffungskosten) 3000 Gebrauchtwagengeschäft – quartalsweise Wertberichtigung 3001 Gebrauchtwagengeschäft – Verkauf nach Wertberichtigung 5000 Einkaufsrechnung - Ersatzteile - 5001 Barverkauf mit Rabatt - Ersatzteile - 5002 Teile - / Zubehörverkauf auf Ziel mit Skontogewährung 5004 Reparaturrechnung 5005 Gutschrift aufgrund einer Kundenreklamation 5007 Fremdleistung (Einkaufsrechnung) - Werkstatt - 5008 Reparaturrechnung mit Fremdleistung - Werkstatt - 5036 5040 5041 5042 5042a Altölentsorgung "Mercedes-Benz Garantie-Paket" – Garantieprämie ohne Weiterberechnung – "Mercedes-Benz Garantie-Paket" – Garantieprämie mit Weiterberechnung – "Mercedes-Benz Garantie-Paket" – Inanspruchnahme Reparaturleistung, ohne Kundenanteil, Deckung durch Versicherung – "Mercedes-Benz Garantie-Paket" – Inanspruchnahme Reparaturleistung, ohne Kundenanteil, ohne Deckung durch Versicherung – 5045 Servicevertrag (z.B. mit Großkunden) 5050 Garantiearbeiten - voll anerkannt; ohne Kundenanteil; ohne Tauschteil -5051 Garantiearbeiten - nicht voll anerkannt: - nicht anerkannter Teil ist von der Werkstatt zu verantworten - ohne Kundenanteil; ohne Tauschteil - - Kunde wird angemietetes Leihfahrzeug zur Verfügung gestellt - 5052 Garantiearbeiten - nicht voll anerkannt: - nicht anerkannter Teil ist von der Werkstatt zu verantworten - ohne Kundenanteil; ohne Tauschteil - - Kunde wird eigenes Geschäftsfahrzeug zur Verfügung gestellt - 6001 Kostenlose Wartungsdienste 6002 Reparatur eines betrieblich genutzten Fahrzeuges - nicht durch Versicherung abgedeckter Unfallschaden - 6002a Reparatur eines betrieblich genutzten Fahrzeuges - durch Versicherung abgedeckter Unfallschaden mit Selbstbeteiligung - 6003 Gebrauchtfahrzeuginstandhaltung 6004 Geschäftsfahrzeuginstandhaltung 6006 Kostenlose Leistungen 6007 Vom Hersteller nicht übernommene Garantie 6009 Werkstattnacharbeiten 6010 Gebrauchtwageninstandsetzung
- 6011 Gebrauchtwagenreparatur Abwicklung über Eigengarantie

### **Übersicht Buchungsbeispiele**

Kapitel 6 / Seite 3

- 6013 Allgemeine Werkstattarbeiten
- 6015 Sonstige Arbeiten für andere Kostenstellen
- 6016 Reparaturarbeiten an BGA durch eigene Mitarbeiter
- 6200 Mercedes-Benz CharterWay - Überbrückungsfahrzeuge
- 7000 Lohn- und Gehaltsabrechnung Gestellung von Kraftfahrzeugen -
- 7020 Bruttoertrags- Verkäuferprovision
- 7021 Nettoerlös- Verkäuferprovision
- 8001 Anlagenverkauf steuerpflichtig mit Buchgewinn -
- 8002 Anlagenverkauf steuerfrei mit Buchgewinn -
- 8003 Anlagenverkauf steuerpflichtig mit Buchverlust -
- 8004 Anlagenverkauf - steuerfrei mit Buchverlust –
- 8005 Gutschein – Verkauf mit Wertaufdruck (Wertscheck)
- 8200 Mercedes-Benz CharterWay – Kurzzeitvermietung von Fahrzeugen
- 9010 Buchung der Bestandsveränderungen lt. Inventur Verschrottung -
- 9011 Buchung der Bestandsveränderungen lt. Inventur Diebstahl-
- 9012 Buchung der Bestandsveränderungen lt. Inventur Wertberichtigungen -
- 9101 Andere aktivierungspflichtige Eigenleistungen
- 9102 Aktivierungspflichtige Geschäftsfahrzeuginstandsetzung
- 9103 Aktivierung halbfertiger Reparaturen

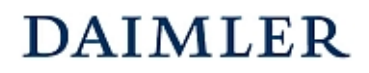

### **HANDBUCH DES RECHNUNGSWESENS**  MMKR (Buchung mit Kostenstellensystematik)

Buchungsbeispiel **1005** Kapitel 6 / Seite 1

### Überführungskosten bei Agenturgeschäften

#### **Beschreibung:**

Für einen vermittelten neuen Pkw erhält der MB-Vertragspartner eine Eingangsrechnung für die Überführung des Fahrzeuges. Diese werden vom Vertreter bzw. der Servicepartner voll an den Kunden weiterberechnet.

Eingangsrechnung:

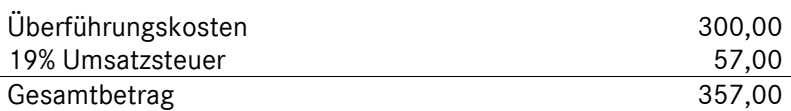

Ausgangsrechnung: (falls an Kunden weiterberechnet)

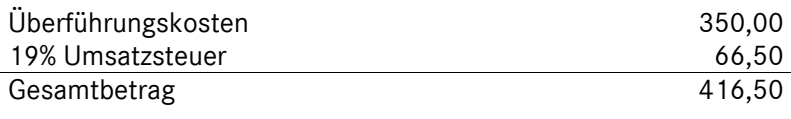

#### **Buchungssätze:**

#### **(1) Buchung der Eingangsrechnung:**  3060xx Bestand Überführungskosten NF 300,00 an 1600xx Verbindlichkeiten aLL 357,00 157600 Abziehbare Vorsteuer 19% 57,00 **(2) Buchung der weiterberechneten Überführungskosten: (falls an Kunden weiterberechnet)**

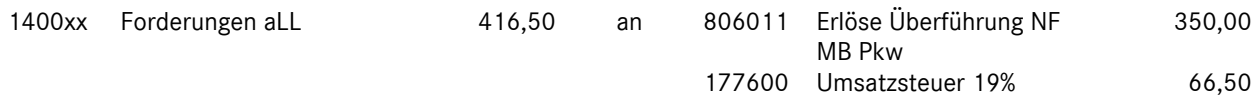

#### **(3) Buchung der verrechneten Anschaffungskosten (VAK):**

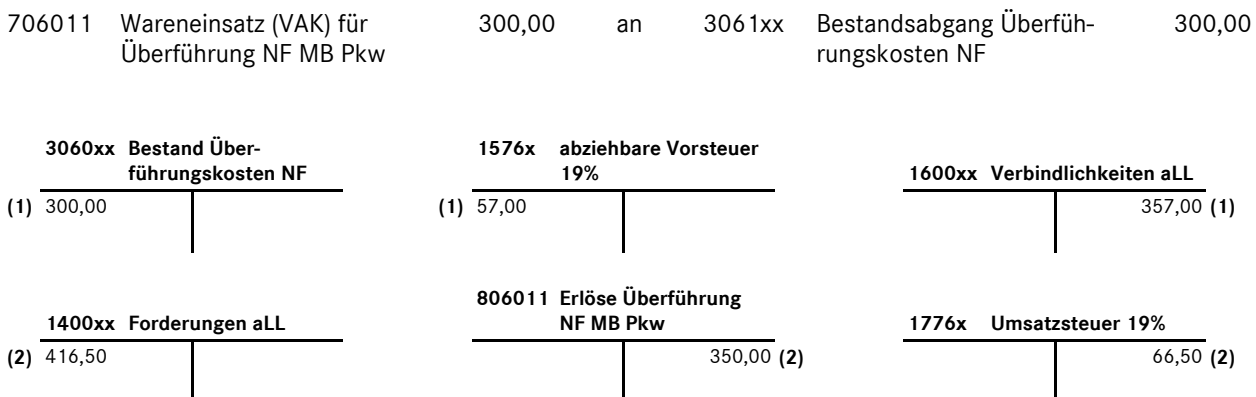

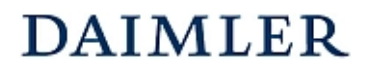

### Buchungsbeispiel **1005**

Kapitel 6 / Seite 2

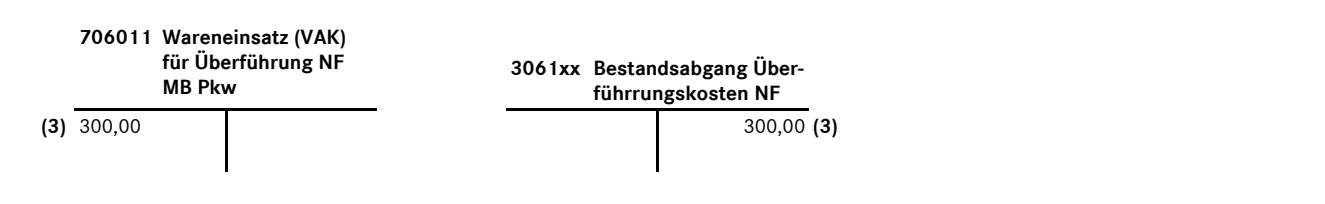

#### **Bemerkungen:**

Im Gegensatz zum Eigenhandelsgeschäft stellen beim Agenturgeschäft die Überführungskosten keine Warenbezugskosten, sondern Kosten für bezogene Leistungen dar.

Für den Kunden selbst sind die an ihn weiterberechneten Überführungskosten Anschaffungsnebenkosten für das von ihm erworbene Fahrzeug.

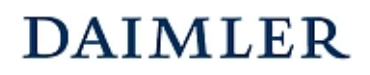

### **HANDBUCH DES RECHNUNGSWESENS**  MMKR (Buchung mit Kostenstellensystematik)

Buchungsbeispiel **2000** Kapitel 6 / Seite 1

### Vorführwagengeschäft - Ankauf eines Vorführwagens -

#### **Beschreibung:**

Rechung der Daimler AG für den Verkauf eines Vorführwagens.

Beispiel:

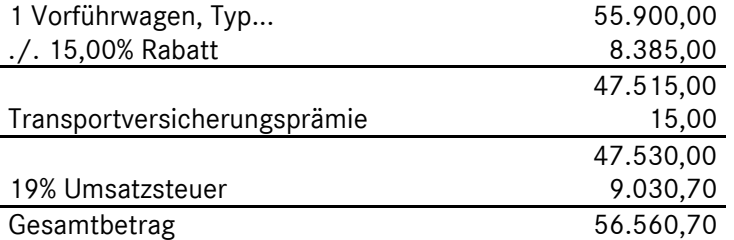

Weiterhin wurden von der Spedition Überführungskosten in Höhe von 300,00 zuzüglich 57,00 Umsatzsteuer berechnet.

#### **Buchungssätze:**

#### **(1) Buchung der Anschaffungskosten:**

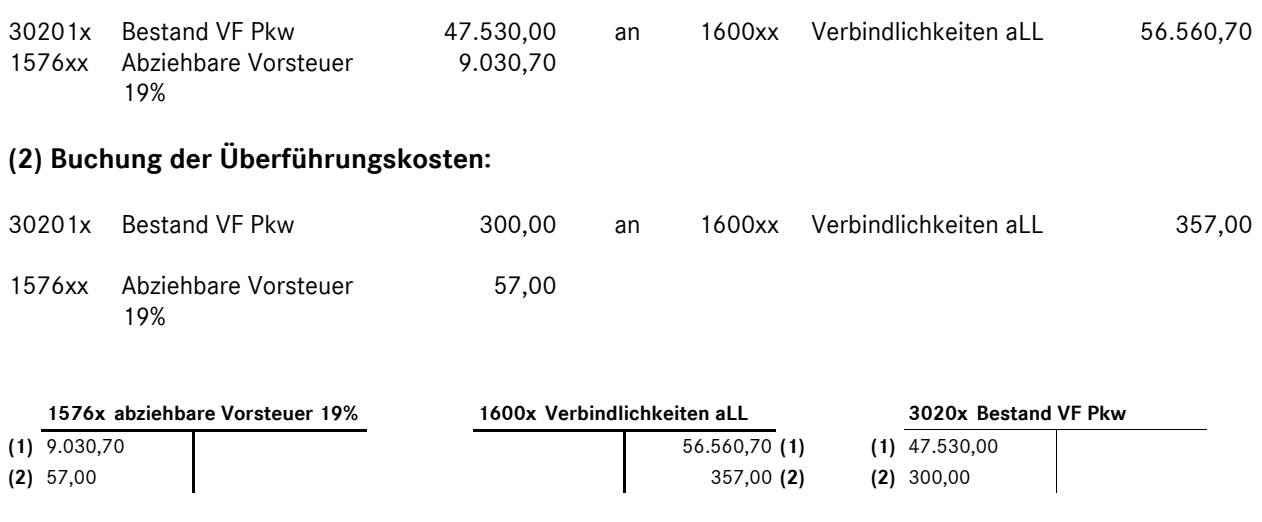

#### **Bemerkungen:**

Bei Vorführwagengeschäften handelt es sich ausschließlich um Eigenhandelsgeschäfte. Der Ankauf kann unterjährig auf den Bestandskonten des Umlaufvermögens (Kontengruppe 3020) gebucht werden. Die Anschaffung des Vorführwagens ist für eine unterjährige Darstellung in der Ergebnisrechnung ohne Auswirkung. Erst beim Verkauf des Vorführwagens werden die verrechneten Anschaffungskosten als Wareneinsatz gebucht.

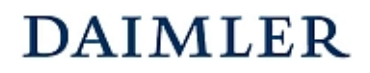

Buchungsbeispiel **2000** Kapitel 6 / Seite 2

Die **verrechneten Anschaffungskosten** (VAK) sind die Anschaffungs- bzw. Herstellungskosten zuzüglich der Überführungskosten und der werterhöhenden Ergänzungen/Einbauten. Diese werden direkt auf dem Bestandkonto aktiviert. Bei Verkauf des Fahrzeuges werden als Wareneinsatz die VAK gebucht, d.h. die Anschaffungskosten des Fahrzeuges, zuzüglich Überführungskosten und evtl. werterhöhender Ergänzungen bzw. Einbauten.

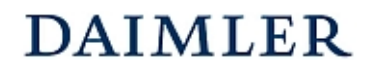

Buchungsbeispiel **5040** Kapitel 6 / Seite 1

### "Mercedes-Benz Garantie-Paket" - Garantieprämie ohne Weiterberechnung - (ehemals "ServiceVertrag Garantie")

#### **Beschreibung:**

Für einen neu erworbenen MB PKW schließt der Käufer eine Vereinbarung aus dem Garantieprogramm "Mercedes-Benz Garantie-Paket" ab. CarGarantie berechnet dem Autohaus die entsprechende Garantieprämie. Des Weiteren erhält das Autohaus für diese abgeschlossene Garantievereinbarung eine Abschlussprovision in Höhe von 20.- EUR.

Die Sparte Verkauf des Autohauses übernimmt die Kosten für die Garantievereinbarung.

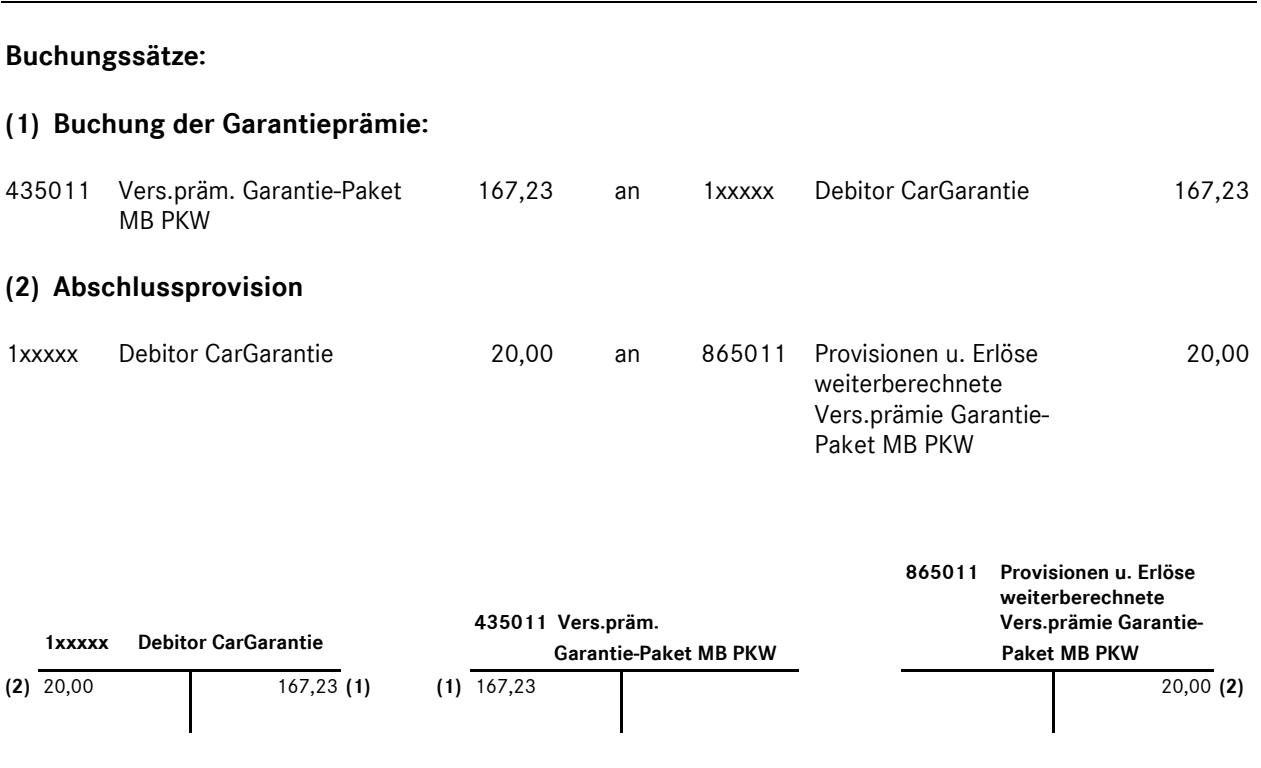

#### **Bemerkungen:**

Beide Konten werden in der betriebswirtschaftlichen Darstellung in den Einzelkosten eingesteuert und saldiert. Damit ergibt sich ein "Aufwandssaldo", da die Prämie nicht an den Kunden weiterberechnet wurde.

In der Gewinn- und Verlustrechnung findet keine Verrechnung statt, das Konto 8650110 wird in den Umsatzerlösen eingesteuert, das Konto 4350110 wird unter der Position "Sonstige betriebliche Aufwendungen" ausgewiesen.

Die Konten sind sowohl für die Kostenstellen Verkauf als auch für den Werkstattbereich Reparatur freigegeben.

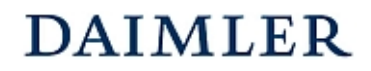

Buchungsbeispiel **5041** Kapitel 6 / Seite 1

### "Mercedes-Benz Garantie-Paket" - Garantieprämie mit Weiterberechnung - (ehemals "ServiceVertrag Garantie")

#### **Beschreibung:**

Für einen neu erworbenen MB PKW schließt der Käufer eine Vereinbarung aus dem Garantieprogramm "Mercedes-Benz Garantie-Paket" ab. CarGarantie berechnet dem Autohaus die entsprechende Garantieprämie. Des Weiteren erhält das Autohaus für diese abgeschlossene Garantievereinbarung eine Abschlussprovision in Höhe von 20.- EUR.

Die Garantieprämie wird vom Käufer des Fahrzeuges getragen.

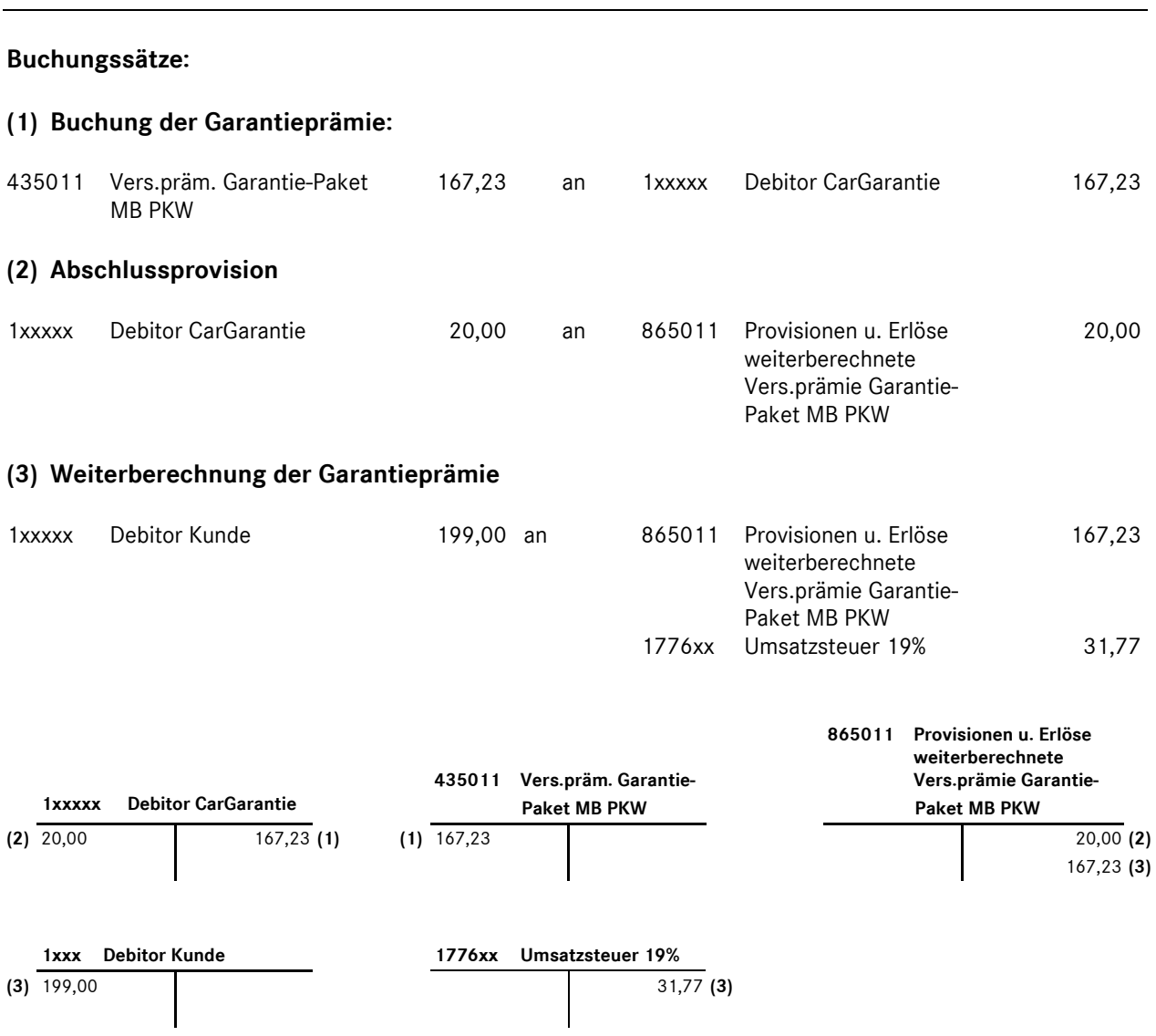

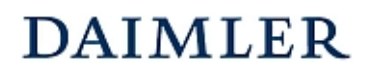

#### **HANDBUCH DES RECHNUNGSWESENS**  MMKR (Buchung mit Kostenstellensystematik)

Buchungsbeispiel **5041** Kapitel 6 / Seite 2

#### **Bemerkungen:**

Beide Konten werden in der betriebswirtschaftlichen Darstellung in den Einzelkosten eingesteuert und saldiert. Ein "Aufwandssaldo" ergibt sich nur, wenn die Prämien nicht oder nur teilweise an den Kunden weiterberechnet werden.

In der Gewinn- und Verlustrechnung findet keine Verrechnung statt, das Konto 8650110 wird in den Umsatzerlösen eingesteuert, das Konto 4350110 wird unter der Position "Sonstige betriebliche Aufwendungen" ausgewiesen.

Die Konten sind sowohl für die Kostenstellen Verkauf als auch für den Werkstattbereich Reparatur freigegeben.

## **DAIMLER**

#### **Statistische Daten**  Kapitel 10 / Seite 1

#### **Einleitung**

#### **Statistikdaten aufbereiten und erfassen**

Generell gilt für die Datenmeldung hinsichtlich der Erfüllung der Vertragsstandards auch die Erfassung der statistischen Daten korrespondierend zu den monatlichen Finanzdaten.

Die Eingabe/Buchung der Statistikdaten erfolgt manuell auf den entsprechenden Statistikkonten (siehe Anlage "Übersicht der Statistikkonten"). Den jeweils gültigen Pflichtumfang entnehmen Sie bitte ebenfalls der Anlage.

Für Mehrmarkenbetriebe, die neben MB weitere Konzern- oder Fremdmarken führen, ist die Markendifferenzierung nur für einen Teil der Statistikdaten verpflichtend. Firmen, die nur die Marke MB führen, erfassen bitte die entsprechenden Statistikdaten auf den MB-Statistikkonten.

Wichtig ist weiterhin, dass die Erfassung der Statistikdaten monatlich erfolgt und somit konform zu den ebenfalls monatlich vorliegenden Finanzdaten sind. Die Statistikdaten sind immer als Im-Wert zu erfassen, d. h. je Monat dürfen nur die im Monat angefallenen Werte/Größen berücksichtigt werden. Eine Kumulation der Daten erfolgt bei Erstellung der Meldedatei, d. h. die Meldedatei aus VaCoS, collectio und weiteren Anwendungen enthält bereits kumulierte Monatswerte.

Beispiel:

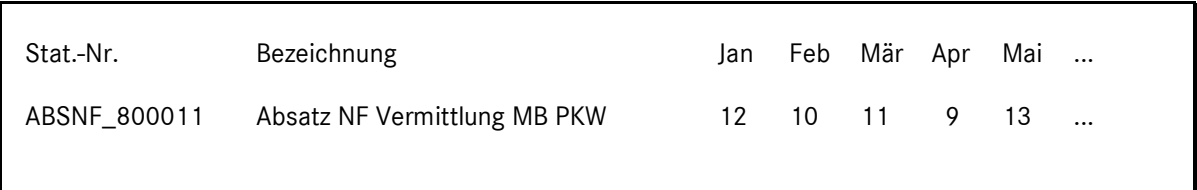

Es werden alle Statistikkonten erfasst, zu denen auch Finanzdaten gebucht sind. Als Beispiele seien hier genannt:

Beispiel 1:

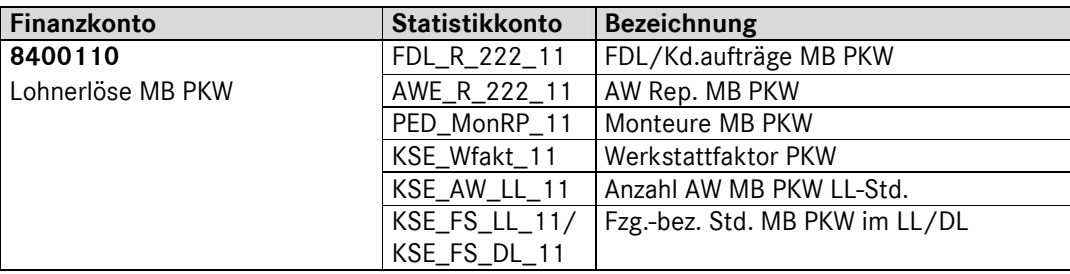

Beispiel 2:

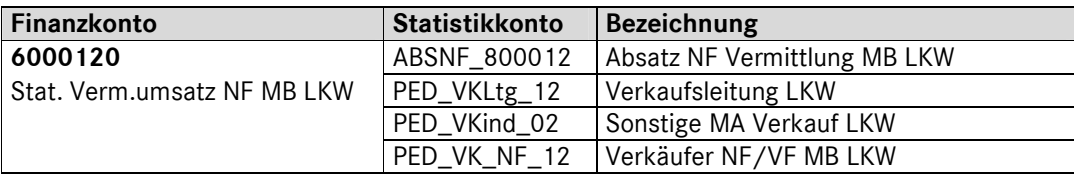

#### **Eingabe der Statistikdaten**

Die Statistikdaten sind generell monatlich zu erfassen. Eine Erfassung nur im Meldemonat ist grundsätzlich nicht zulässig. Die Eingabe der Statistikwerte erfolgt als Im-Monatswert, d. h. je Monat sind die jeweils angefallenen Werte/Größen zu erfassen, es darf **keine kumulierte** Erfassung erfolgen. Eine Ausnahme bilden die Personaldurchschnittswerte. Diese Werte sind pro Monat als Durchschnittswert zu melden. Näheres finden Sie weiter unten unter der Definition "Personal-Durchschnittswerte".

Nachfolgend wird der maximale Umfang der einzugebenden Statistikdaten nebst Definition erläutert.

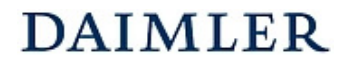

#### **Beschreibung der Statistikdaten**

#### **Absatz Neufahrzeuge (NF, ABSNF\_8010\*)**

Die Absatzzahlen werden entsprechend der Differenzierung der gebuchten Umsätze (Konto 6000xxx/ 8000xxx/ 8010xxx) eingegeben. Die Absatzzahlen sind jeweils **nach Sparte** *(PKW, LKW, Trapo)* **und Marke** *(MB, smart, weitere DC Marken und FF)* getrennt auf den jeweiligen Statistikkonten zu erfassen.

#### **Absatz Vorführfahrzeuge (VF, ABSVF\_8020\*)**

Die Absatzzahlen werden entsprechend der Differenzierung der gebuchten Umsätze (Konto 8020xxx) eingegeben. Die Absatzzahlen sind jeweils **nach Sparte** *(PKW, LKW, Trapo.)* **und Marke** *(MB, smart und FF)* getrennt auf den jeweiligen Statistikkonten zu erfassen.

#### **Absatz Gebrauchtfahrzeuge (GF, ABSGF\_8030\*)**

Die Absatzzahlen werden entsprechend der Differenzierung der gebuchten Umsätze (Konto 8030xxx) eingegeben. Die Absatzzahlen sind jeweils nach Sparte *(PKW, LKW, Trapo)* zu erfassen*.* Achtung, auch die diff. best. Fahrzeuge sind hier zu erfassen!

#### **Bestand Fahrzeuge (Stück)**

Hier sind die nach Standzeit differenzierten Bestände an Neu-, Vorführ- und Gebrauchtfahrzeugen jeweils nach Sparte *(PKW, LKW, Trapo)* und für Neu- und Vorführfahrzeuge auch nach Marke *(MB, smart, weitere DC Marken und FF)* zu erfassen.

Die Bestände sind als Stück zu erfassen. Es sind die Stichtagswerte zum jeweiligen Quartalsende zu berücksichtigen und zu erfassen.

Beispiel Vorführfahrzeuge (VF):

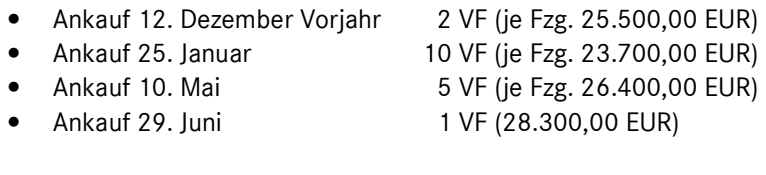

- Verkauf 1. März 1 VF vom 12.12. Vorjahr
- Verkauf 30. Mai 2 VF je vom 25.01. und vom 10.05.
- Verkauf 17. Juni 3 VF vom 25.01.

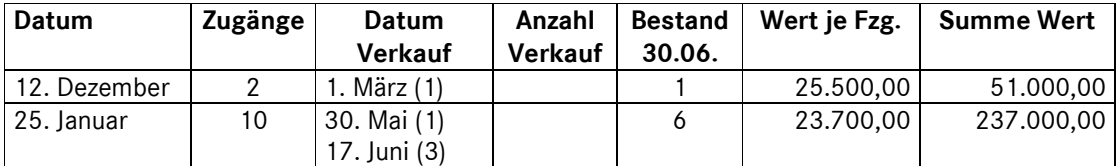

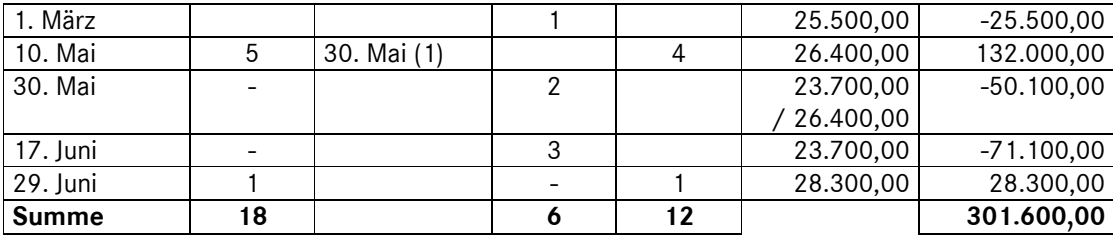

Meldung per 30.06.

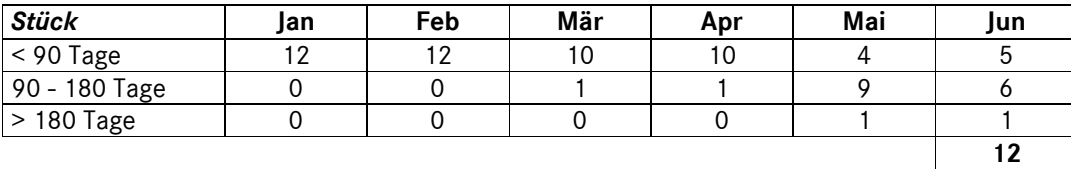

#### **Fahrzeugdurchläufe (FDL)**

Hier erfasst man Kundenaufträge. Die Fahrzeugdurchläufe/Kundenaufträge sind jeweils nach Sparte *(PKW und NFZ)* und Marke *(MB, smart, weitere DC Marken und FF)* getrennt auf den jeweiligen Statistikkonten (FDL\_R\*) zu erfassen.

Unter FDL Kundenaufträgen wird die Anzahl der Fahrzeuge, die die Werkstatt durchlaufen haben (d. h. ein Kunde = ein FDL Kd.auftrag, egal welche Abteilungen das Fahrzeug in der Werkstatt durchlaufen hat) verstanden. FDL's aus internen Aufträgen werden dabei mitgezählt.

*Hinweis*: Bitte beachten Sie, dass die gelöschten Aufträge nicht als FDL zählen.

Beispiel:

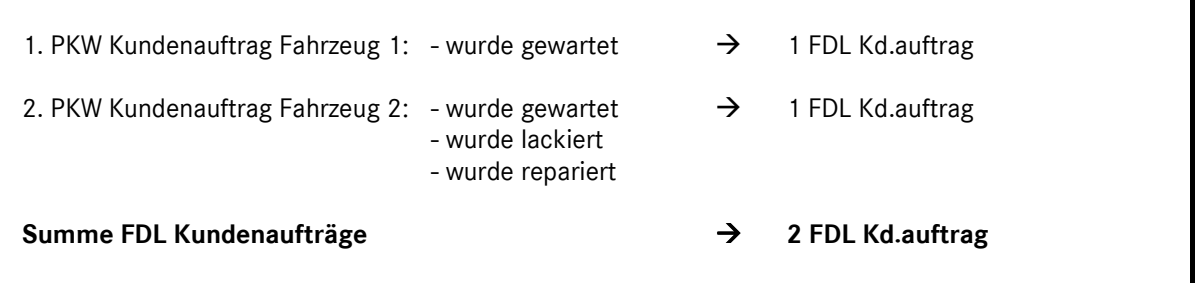

#### **Arbeitswerte (AW, AWE\*)**

In der Kennzahl "Arbeitswerte" sind die weiterberechneten Arbeitswerte zu erfassen, d. h. diese Kennzahl entspricht den **AW's aus der Fakturierung**. Die AW's sind getrennt nach Sparte *(PKW und NFZ)*, Marke *(MB, smart, weitere DC-Marken und FF)* und nach Werkstattbereich *(Reparatur, Karosserie, Lackierung)* auf den jeweiligen Statistikkonten (AWE\_\*) zu erfassen. Unter *Reparatur* sind alle Arbeitswerte aus Wartung, Test und Elektrik zusammenzufassen. AW's aus internen Aufträgen werden dabei mitgezählt.

## **DAIMLER**

#### Die Fremdleistungen, die als eigene AW's an die Kunden fakturiert wurden, dürfen hier nicht erfasst werden.

Sofern im Betrieb nur Stunden verrechnet werden, sind diese mit 12 multipliziert in AW umzurechnen.

#### Hinweis:

Werden die Lohnerlöse oder Mitarbeiter in der Werkstatt nach Karosserie/Lackierung getrennt, **müssen** auch die Arbeitswerte dementsprechend detailliert erfasst/gebucht werden. Ist diese Differenzierung der AW aufgrund der technischen Gegebenheiten nicht automatisch im Vorsystem verfügbar, so wird folgende Vorgehensweise empfohlen:

### **Kst. 222** (Rep.) Lohnerlöse PKW MB 1.700.902 98,9 %<br>1.1 Lohnerlöse PKW FF 19.582 1.1 % Lohnerlöse PKW FF 19.582 1,1 % **examt** 1.720.484 100,0 % →  **72,0 % Kst. 224** (Karo.) Lohnerlöse PKW MB 661.181 98,6 % Lohnerlöse PKW FF 9.377 1,4 % **examt** 670.558 100,0 % → **→ 28,0 % AW PKW gesamt 245.801 100,0 %** -**→ 100,0 %**

#### • **Beispieldaten aus der Buchhaltung/Vorsystem:**

#### • **Beispiel Ermittlung der AW nach Marke/Abteilung:**

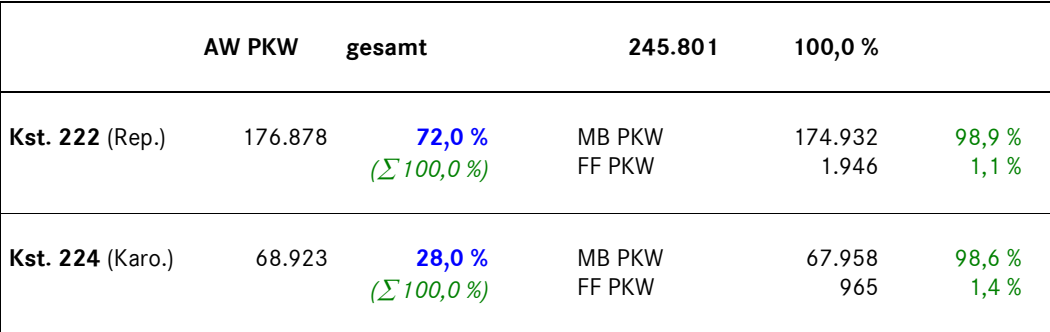

#### **Personal-Durchschnittswerte (PED)**

Die Personaldurchschnittswerte sind als **Im-Werte** (Durchschnittlicher Personalstand in dem jeweiligen Monat) für **jeden** Monat zu erfassen. Dabei kann folgende Vereinfachungsregel angewendet werden:

Austritt eines Mitarbeiters während eines Monats

- Austritt vor dem 15. des Monats: Mitarbeiter wird nicht gezählt
- Austritt ab dem 15. des Monats: Mitarbeiter wird gezählt

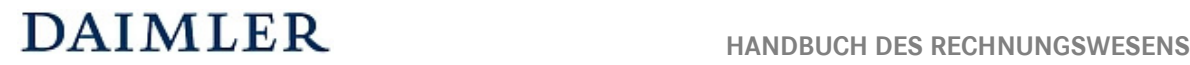

Eintritt eines Mitarbeiters während eines Monats

- Eintritt vor dem 15. des Monats: Mitarbeiter wird gezählt
- Eintritt ab dem 15. des Monats: Mitarbeiter wird nicht gezählt

Beispiel:

- zu Beginn des Jahres sind 50 Mitarbeiter beschäftigt
- am 10.01. Eintritt 1 neuer Mitarbeiter
- am 15.03. Austritt 2 Mitarbeiter
- am 20.06. Fintritt 3 neue Mitarbeiter
- am 30.09. Austritt 2 Mitarbeiter
- am 16.12. Eintritt 1 neuer Mitarbeiter
- am 31.12. sind per Stichtag 51 Mitarbeiter beschäftigt, für den Personal-Durchschnitt gezählt werden aber nur 50 Mitarbeiter (aufgrund des Eintritts nach dem 15.12.)

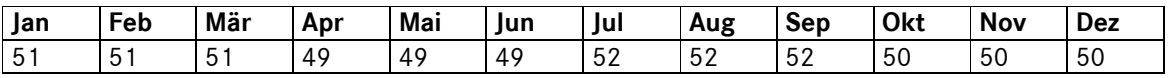

#### **Aktiver Personalstand:**

- kranke Mitarbeiter/-innen bis 6 Wochen
- Mitarbeiterinnen in Mutterschutz

#### **Ruhender Personalstand:**

- kranke Mitarbeiter/-innen länger als 6 Wochen
- Mitarbeiter/-innen im Erziehungsurlaub
- Grundwehrdienstleistende/Zivildienstleistende
- Dauerbeurlaubte (z.B. Meisterschulung)

Zu erfassen sind ausschließlich Mitarbeiter im **aktiven** Personalstand.

**Teilzeitkräfte** sind entsprechend der anteiligen Stunden zu erfassen (z. B. 30-Stunden-Vertrag bei normaler 40-Stunden-Woche entspricht 0,75)

**Eine Trennung nach Marken** ist nur für produktives Personal (Verkäufer NF/VF und Monteure) erforderlich.

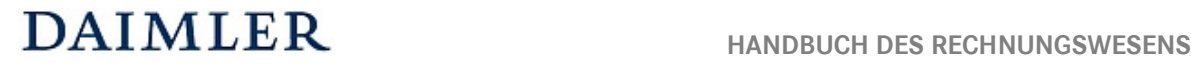

#### **Einsteuerung der gemeldeten Personalzahlen in die Unternehmensbereiche:**

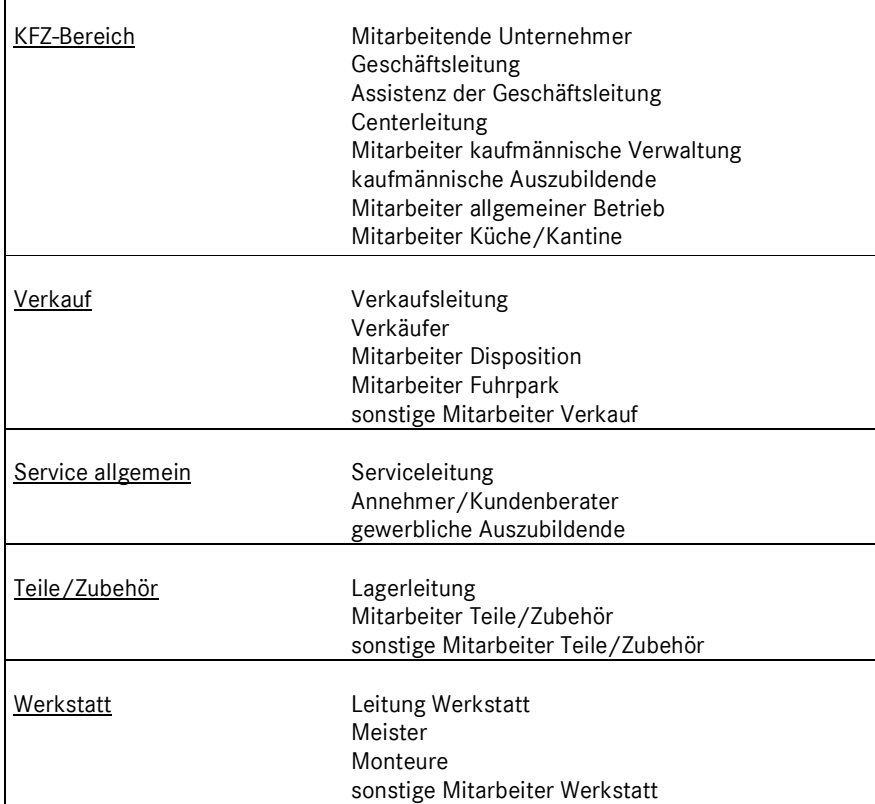

**Annehmer/Kundenberater (PED\_KdBer\*):** Annehmer, KD-Berater oder Serviceberater

**Meister (PED\_Meis\*):** Auf diesem Konto muss man folgende Mitarbeiter erfassen:

- *Unproduktive Mitarbeiter mit einem Meisterbrief*, die anderen Konten wie z.B. Annehmer/Kundenberater oder Leitung Werkstatt nicht zugeordnet werden können. Dies könnte z.B. ein Werkstattkoordinator oder Teamführer sein. Produktiv tätige Meister erfasst man auf dem Konto Monteure (ggf. anteilig).

**Sonstige Mitarbeiter Werkstatt:** Auf diesem Konto muss man folgende Mitarbeiter erfassen:

- *Sonstige Unproduktive Kräfte Werkstatt*, z. B*.* Werkstatt-Disponent, Büropersonal im Werkstattbüro, MA Fakturierung, etc.

**Monteure (PED\_Mon\*):** Auf diesem Konto muss man folgende Mitarbeiter erfassen:

- Monteure, die produktiv in der Werkstatt arbeiten sowie Meister (ggf. auch anteilig), die produktiv tätig sind.

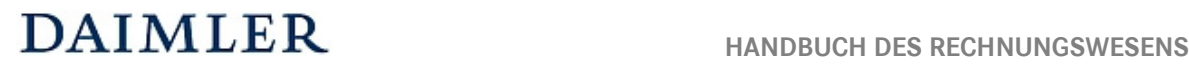

#### **Werkstattfaktor**

Bei Leistungslohnbetrieben SOLL-Wert der AW/Stunde (Normalleistung).

Die unterschiedlichen Strukturen der Betriebe hinsichtlich Lage, Größe, Anordnungen und Ausführungen der Bauten, Ausstattungen der Werkstätten mit Einrichtungen, Maschinen und Werkzeugen und den daraus resultierenden Vor- und Nachteilen erfordern einen Ausgleich, der es ermöglicht, gleiche Voraussetzungen für einen zwischenbetrieblichen Vergleich zu schaffen.

Dieser Ausgleich wird durch die Festlegung einer **Soll-Leistung** in Form des Werkstattfaktors erzielt:

• *Anzahl der AW's, die bei Vollauslastung der Werkstatt von einem Monteur in einer Stunde erbracht werden können* 

Bei durchschnittlich gut eingerichteten Betrieben liegt der Werkstattfaktor bei 12,0 bis 12,5. Dieser Faktor sagt aus, dass in einer Stunde bei 100% Normalleistung 12 bzw. 12,5 AW's erbracht werden können.

Der Werkstattfaktor ist getrennt nach PKW und NFZ auf das jeweilige Statistikkonto pro Standort zu erfassen.

#### **Standplätze**

**Werkstatt-Standplätze gesamt:** Arbeitsplätze sind frei befahrbare Plätze in der Werkstatt (allgemeine Reparatur, Karosserie und Lackiererei), auf denen Fahrzeugreparaturen durchgeführt werden.

#### **Werkstatt-Standplätze – allgemeine Reparatur:**

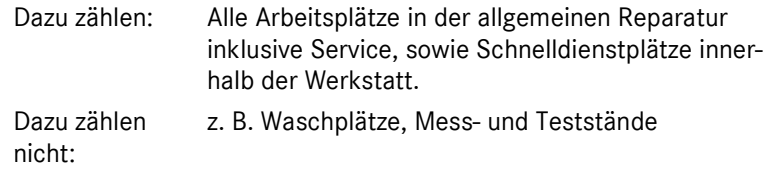

**Werkstatt-Standplätze Karosserie:** Alle Arbeitsplätze in der Spenglerei.

**Werkstatt-Standplätze Lackiererei:** Lackiervorbereitungsplätze inklusive Spritzkabine (Kombibox und Trockenkabine zählen nicht zu den so genannten produktiven Arbeitsplätzen).

**Zu den Standplätzen zählen nicht:** Waschplätze, Mess- und Teststände (z. B. Leistungs-, Funktions- oder Bremsprüfstand, GW-Aufbereitung, optischer Achsmessstand – sofern das Gerät fix montiert ist, Lacktrockenkabine, Lackierkombianlagen).

Die Standplätze sind getrennt nach Reparatur PKW, Reparatur NFZ, Karosserie und Lackierung pro Standort zu erfassen.

**Statistische Daten**  Kapitel 10 / Seite 9

#### **Anzahl Arbeitswerte aus Leistungslohn (KSE)**

*Nur von Leistungslohnbetrieben zu erfassen.* 

Summe der AW's der produktiven Kräfte (Monteure ohne Azubis) am Fahrzeug (tatsächlich **geleistete** Arbeitswerte). Ohne AW's Azubis und unproduktive Kräfte. Sofern im Betrieb keine AW, sondern nur Stunden verrechnet werden, sind diese mit 12 multipliziert in AW umzurechnen.

Die AW sind nach PKW und NFZ getrennt zu erfassen.

#### **Vorgabe AW bei Prämienlohnbetrieben (KSE)**

*Nur von Prämienlohnbetrieben zu erfassen.* 

Summe der Vorgegebenen AW.

Sofern im Betrieb keine AW, sondern Stunden vorgegeben werden, sind diese mit 12 multipliziert in AW umzurechnen.

Die Vorgabe AW sind nach PKW und NFZ getrennt zu erfassen.

#### **Fahrzeugbezogene Stunden im LL bzw. DL (KSE)**

*Auch: Produktive Stunden Leistungslohn bzw. Durchschnittslohn (für Betriebe mit Zeiterfassungssystem)*  LL- bzw. DL-Stunden in denen der Monteur (ohne Azubi und unproduktive Kräfte) produktiv arbeitet.

Fzg.-bez. Std. im LL (Leistungslohn): Produktive Stunden, in denen der Monteur nach vorgegebenen AW's arbeitet, nur bei Leistungslohnbetrieben.

Fzg.-bez. Std im DL (Durchschnittslohn): Produktive Stunden, in denen der Monteur im Durchschnittslohn arbeitet.

Die fahrzeugbezogenen Stunden sind nach PKW und NFZ getrennt zu erfassen und können unter "FF" zusammengefasst werden. Eine Trennung nach Marken *(MB, smart und FF)* ist **optional***.* 

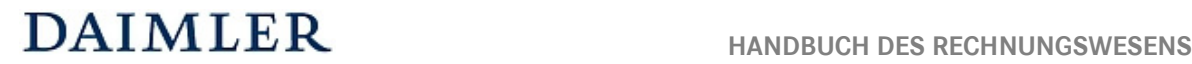

#### **Produktive Monteurstunden (KSE)**

*Nur für Betriebe, ohne Leistungslohn oder ohne Zeiterfassung.* 

Die Betriebe, die kein Zeiterfassungssystem haben oder keine Leistungslohnbetriebe sind, müssen die produktiven Monteurstunden, falls keine maschinelle Auswertung möglich ist, errechnen. Eine Möglichkeit zur Ermittlung der produktiven Stunden ist hier genannt:

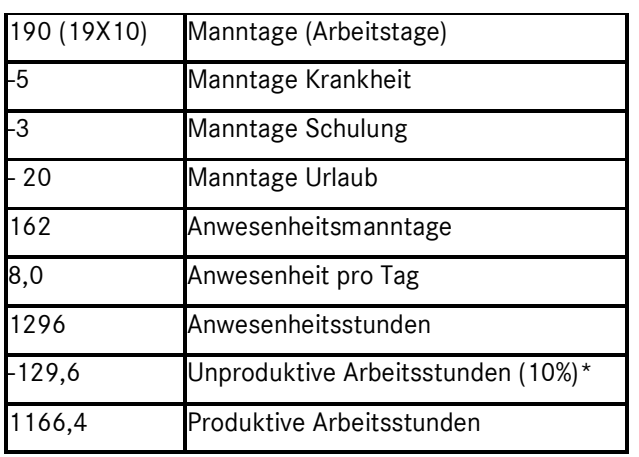

*Bespiel für Betrieb mit 10 Monteuren, 5 Tagewoche, Monat November 2008* 

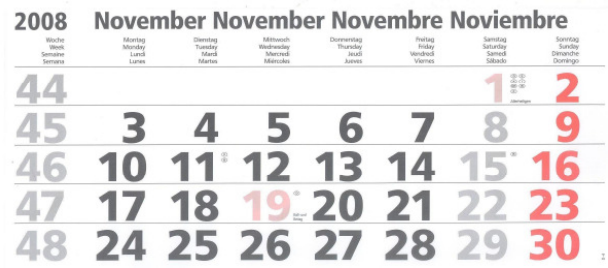

\*10 % ist ein Erfahrungswert, kann durch eigenen Wert ersetzt werden.

Die produktiven Monteurstunden sind nach PKW und NFZ getrennt zu erfassen.

#### **Sonstige nicht fahrzeugbezogene Stunden:**

Sonstige nicht fahrzeugbezogene Stunden sind die Stunden der Monteure, in denen sie für unproduktive Arbeiten, interne Schulungen oder für andere Bereiche eingesetzt, also nicht produktiv tätig und dennoch im Betrieb anwesend waren (nicht fakturierbar), z. B. Aufräumarbeiten, Instandsetzungen an Maschinen, Anlagen, Gebäuden usw.

Die Stunden sind nach PKW und NFZ getrennt zu erfassen.

**Betriebe ohne Zeiterfassungssystem** erfassen bitte hier die Differenzstunden zwischen den Produktivstunden und den Anwesenheitsstunden.

#### **Wartestunden:**

Monteur ist anwesend, arbeitet aber weder produktiv (fakturierbar) noch unproduktiv (nicht fakturierbar), wie z. B. die Wartezeit, weil ein Ersatzteil nicht vorrätig ist.

Die Stunden sind nach PKW und NFZ getrennt zu erfassen.

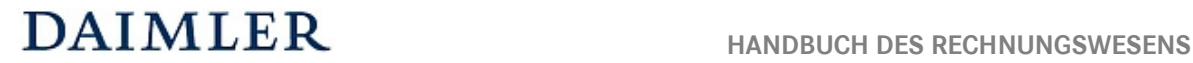

#### **Abwesenheitsstunden:**

Abwesenheitsstunden (= Fehlzeiten) sind diejenigen Stunden, die der Monteur bezahlt bekommt, aber die er nicht für produktive oder unproduktive Arbeiten verfügbar ist, z. B. Teilnahme an einer externen Schulung, Urlaub, Feiertag, Krankheit.

Die Stunden sind nach PKW und NFZ getrennt zu erfassen.

#### **Arbeitstage:**

Unter Arbeitstage sind die Anzahl der Werktage (**nur Montag bis Freitag**) als IM-Werte je Monat einzugeben. Samstage, Sonntage und Feiertage sind hierbei nicht zu zählen.

#### **Kennzahlen Verkauf GF nach Absatzkanälen PKW (KVG\_AK\*)**

Hier müssen die gemeldeten GF PKW nach Absatzkanälen aufgeteilt werden.

Die Summe der Fahrzeugen auf den Konten KVG\_AK\* muss mit der Summe der Fahrzeugen auf den Konten ABSGF\_8030\*1 übereinstimmen.

#### **Kennzahlen Verkauf GF nach Geschäftsarten PKW (KVG\_GA\*)**

Hier müssen die gemeldeten GF PKW nach Geschäftsarten aufgeteilt werden.

GF aus Inzahlungnahmen sind alle Gebrauchtfahrzeuge, die auf Basis eines Neu- oder Gebrachtwagenverkaufs in Zahlung genommen wurden (OHNE Leasingrückläufer).

GF aus Drehscheibe sind alle Gebrauchtfahrzeuge, die von der "Drehscheibe" abgenommen wurden (getrennt nach selektive und nicht selektive Ware)

"Leasingrückläufer" sind alle Fahrzeuge, die im Laufe der Periode aus Leasingverträgen und Plus 3- Finanzierungen zurückgekommen sind (MB Bank + Sonstige).

GF aus freiem Ankauf/Zukauf sind alle Gebrauchtfahrzeuge, die frei angekauft wurden (z.B. aus Auktionen) und Sonstige.

Die Summe der Fahrzeugen auf den Konten KVG\_GA\* muss mit der Summe der Fahrzeugen auf den Konten ABSGF\_8030\*1 übereinstimmen.

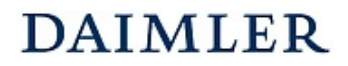

#### **Kennzahlen und Beispiele (Werkstattbereich)**

Die Statistikdaten sind die Basis für die Bildung von Kennzahlen zur Steuerung des Betriebes. Nachfolgend finden Sie einige wichtige Kennzahlen im Werkstattbereich, die aus den Statistikdaten abgeleitet werden können.

#### **Kennzahlen zur Struktur**

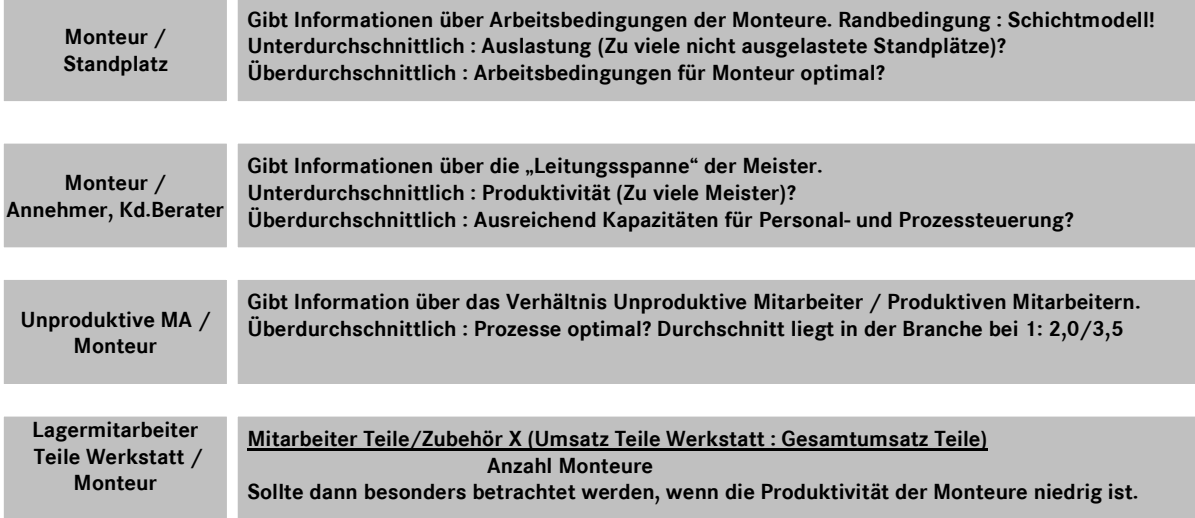

#### **Kennzahlen zum Ergebnis**

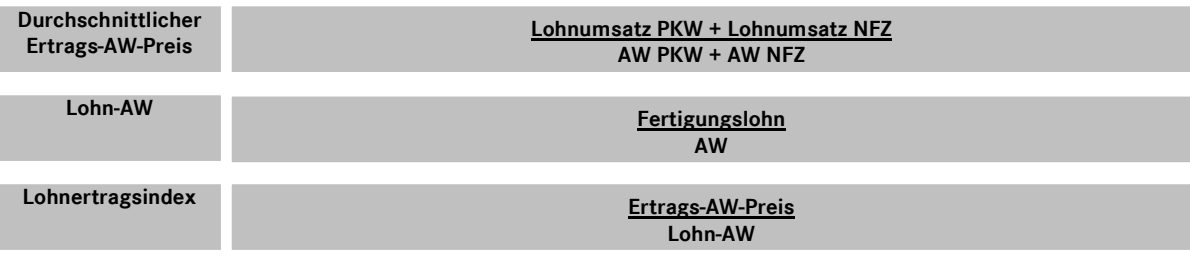

**Die Kennzahl Lohn-AW gibt den gezahlten Fertigungslohn (Einzelkosten) pro AW an.**

**Die Kennzahl Lohnertragsindex gibt an, das Wievielfache des Fertigungslohns am Markt umgesetzt werden konnte. Der Lohnertragsindex sollte über 4 liegen, damit die Gemeinkosten abgedeckt werden können.**

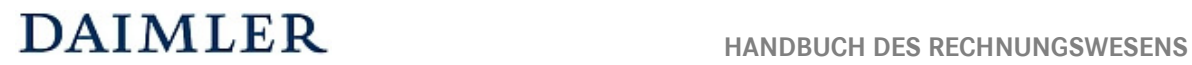

**Kosten-AW-Satz**

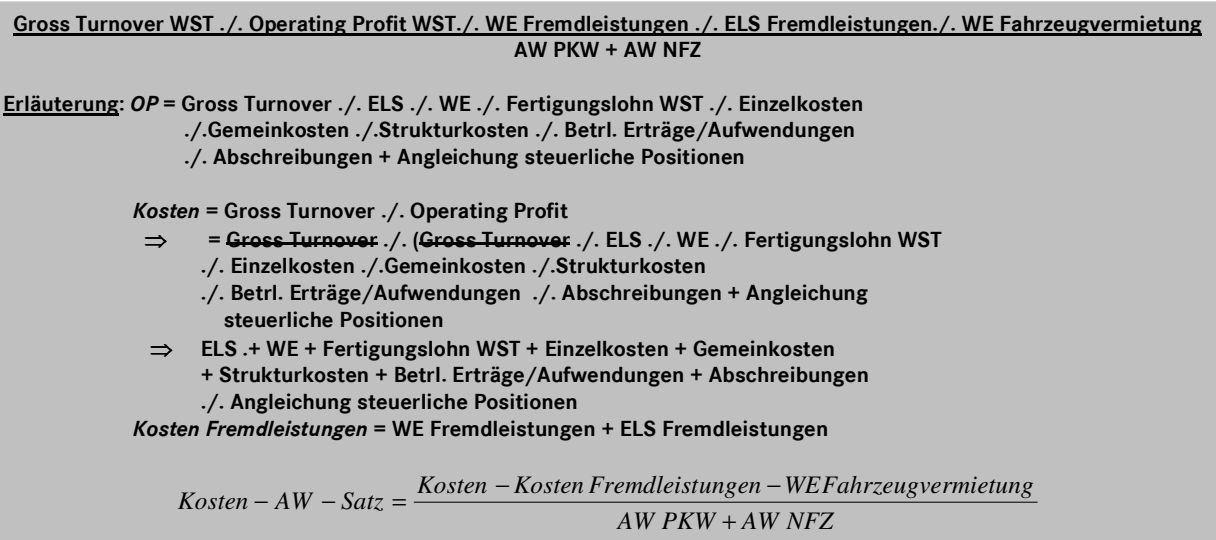

#### **Kennzahlen zur Auslastung**

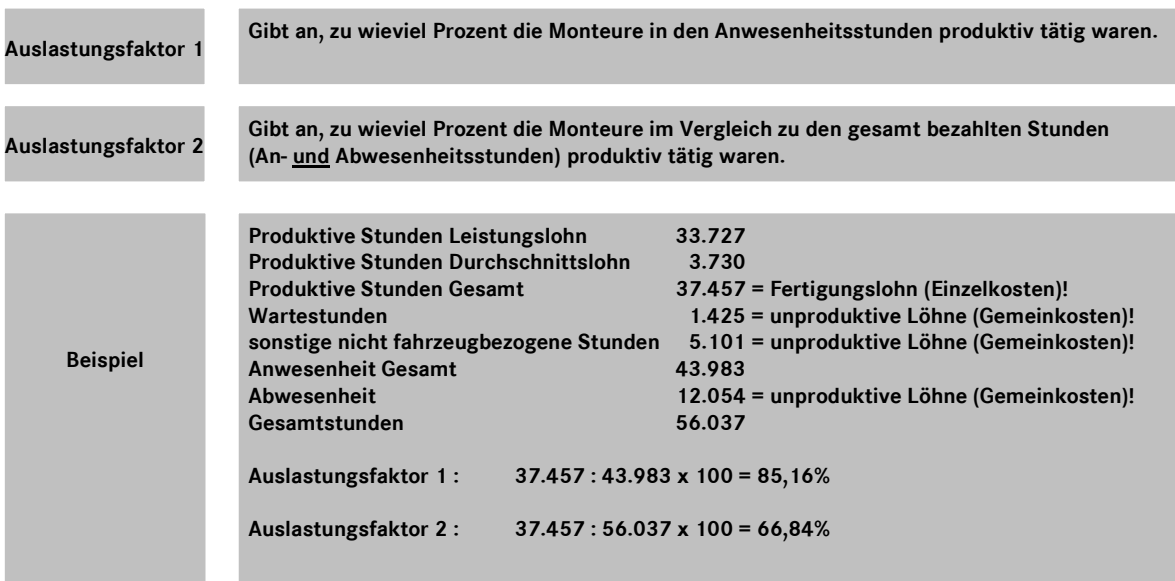

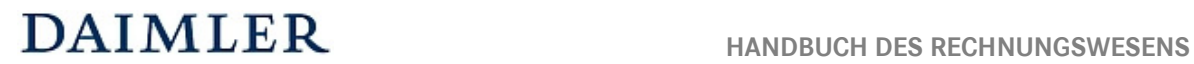

#### **Kennzahlen zur Rentabilität**

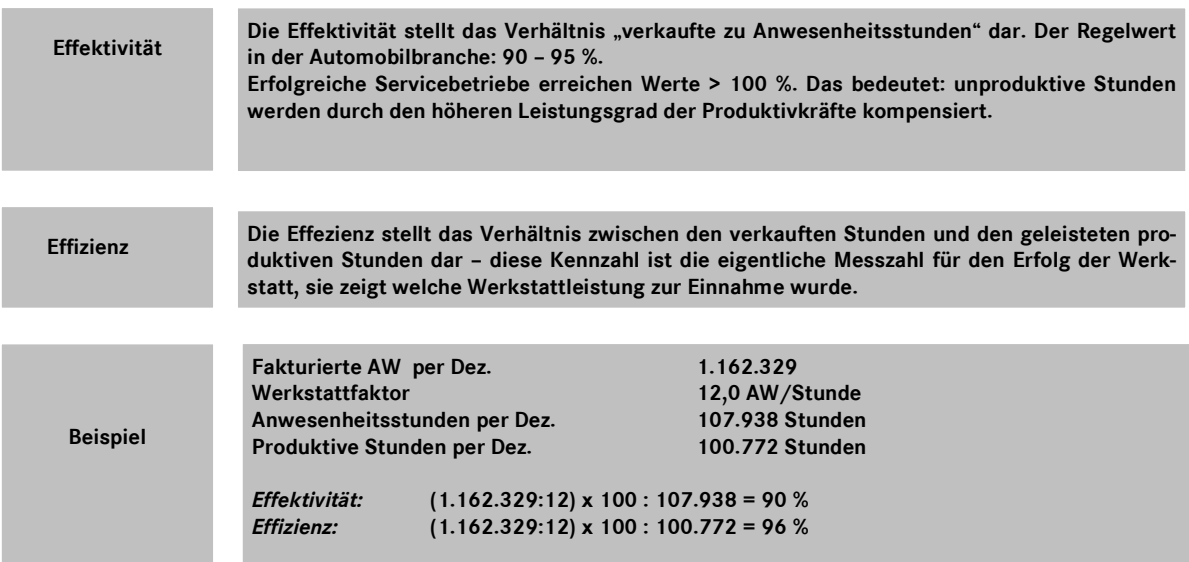

### **Kennzahlen zur Leistung**

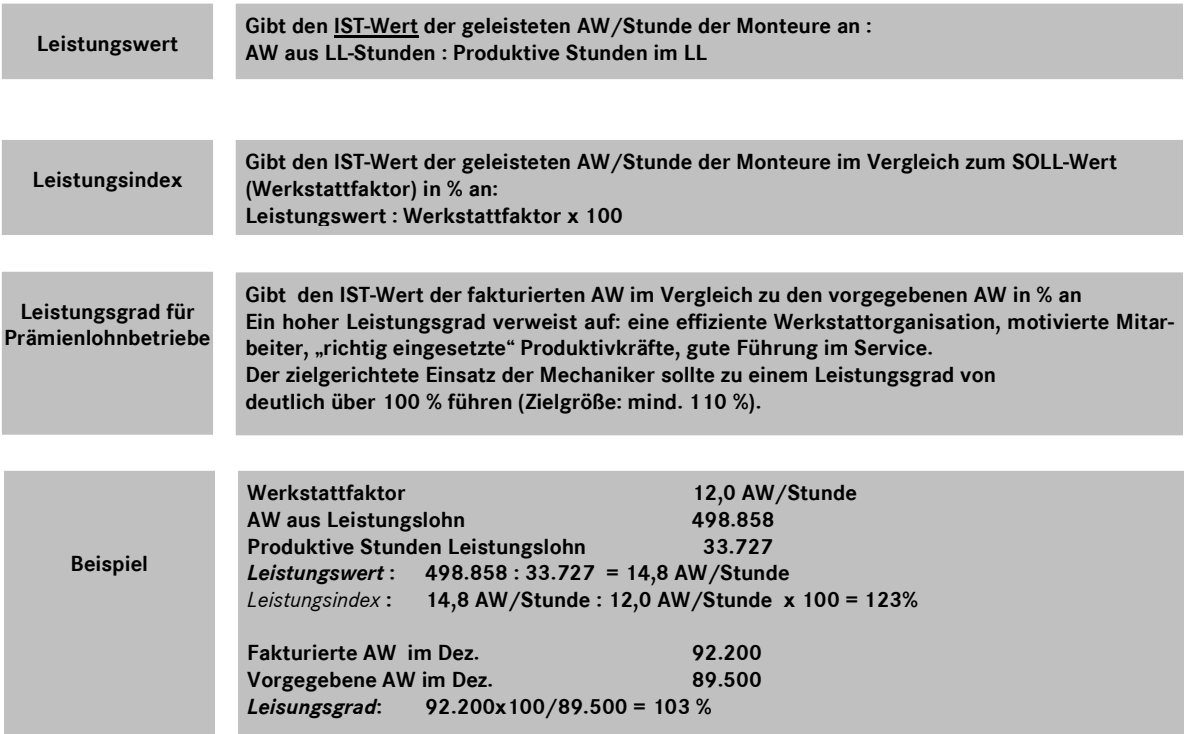

#### **Statistische Daten**  Kapitel 10 / Seite 15

#### **Beispiel für Auswirkung Veränderung Auslastung**

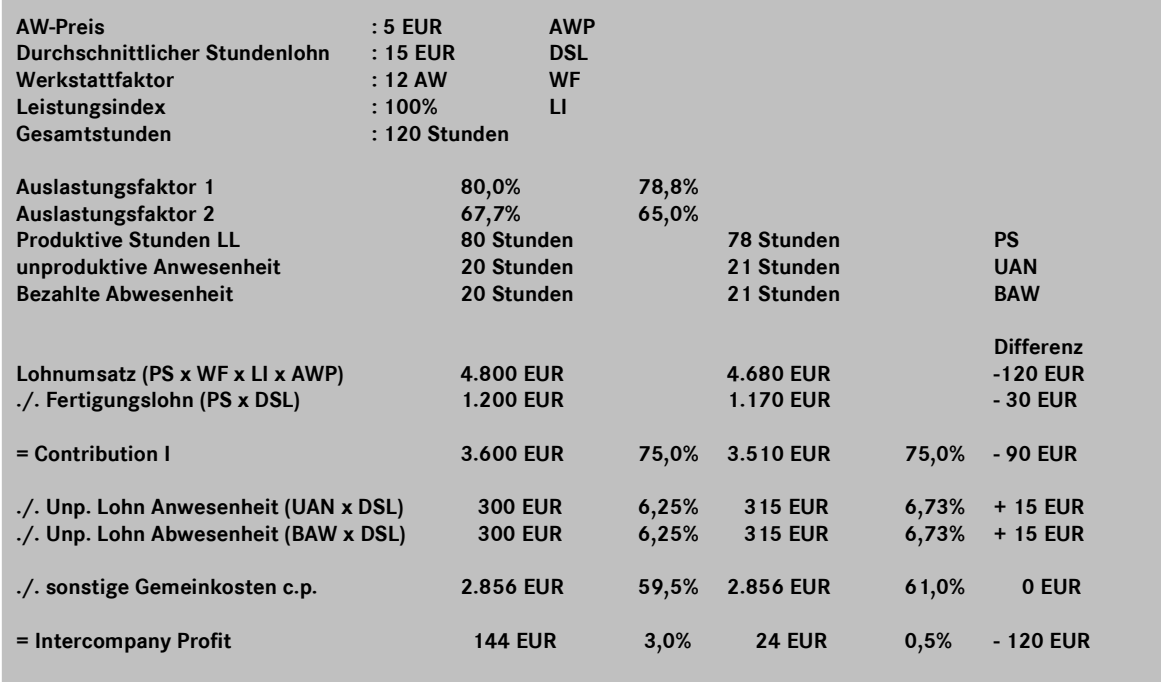

#### **Kennzahlen zur Produktivität**

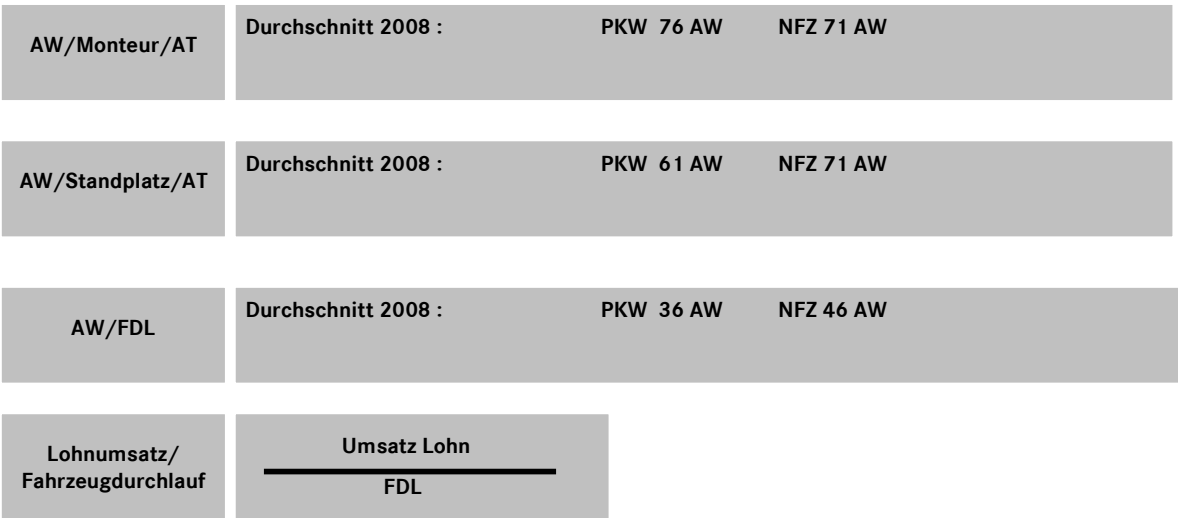

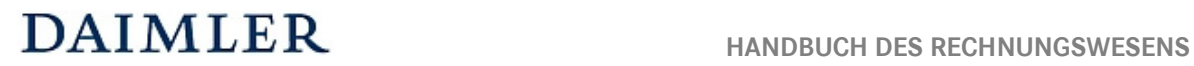

#### **Abkürzungsverzeichnis**

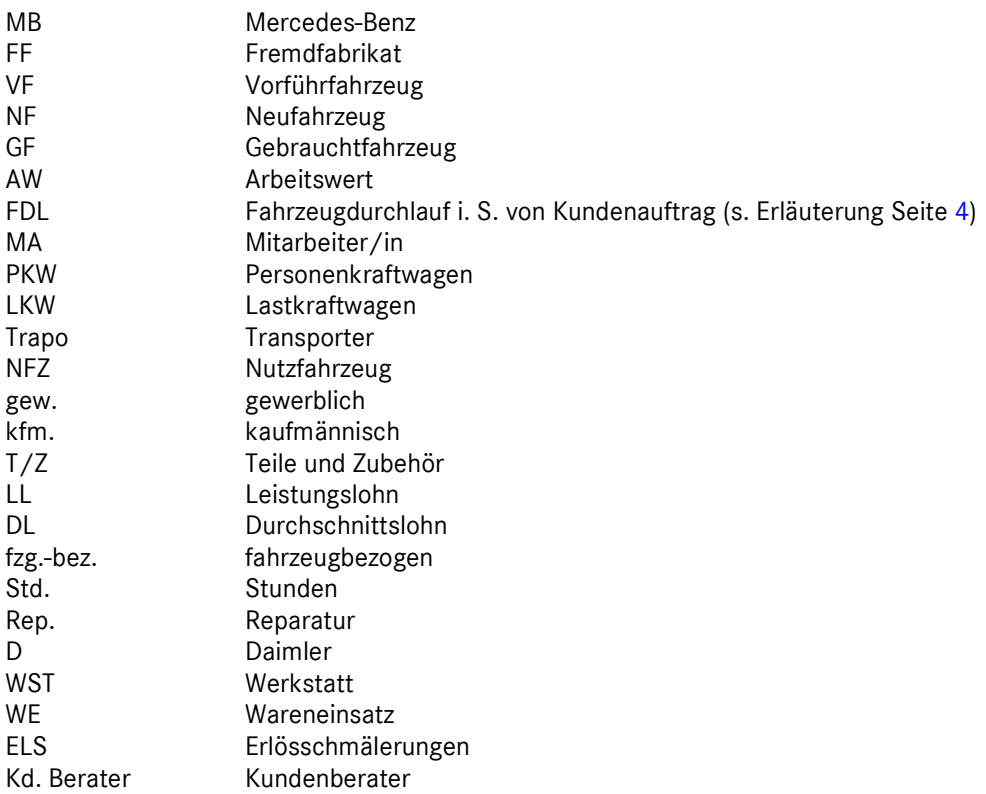

## **DAIMLER**

### **Kostenstellenstruktur /-numerik für Daimler Vertragspartner**

**Unternehmensbereich**

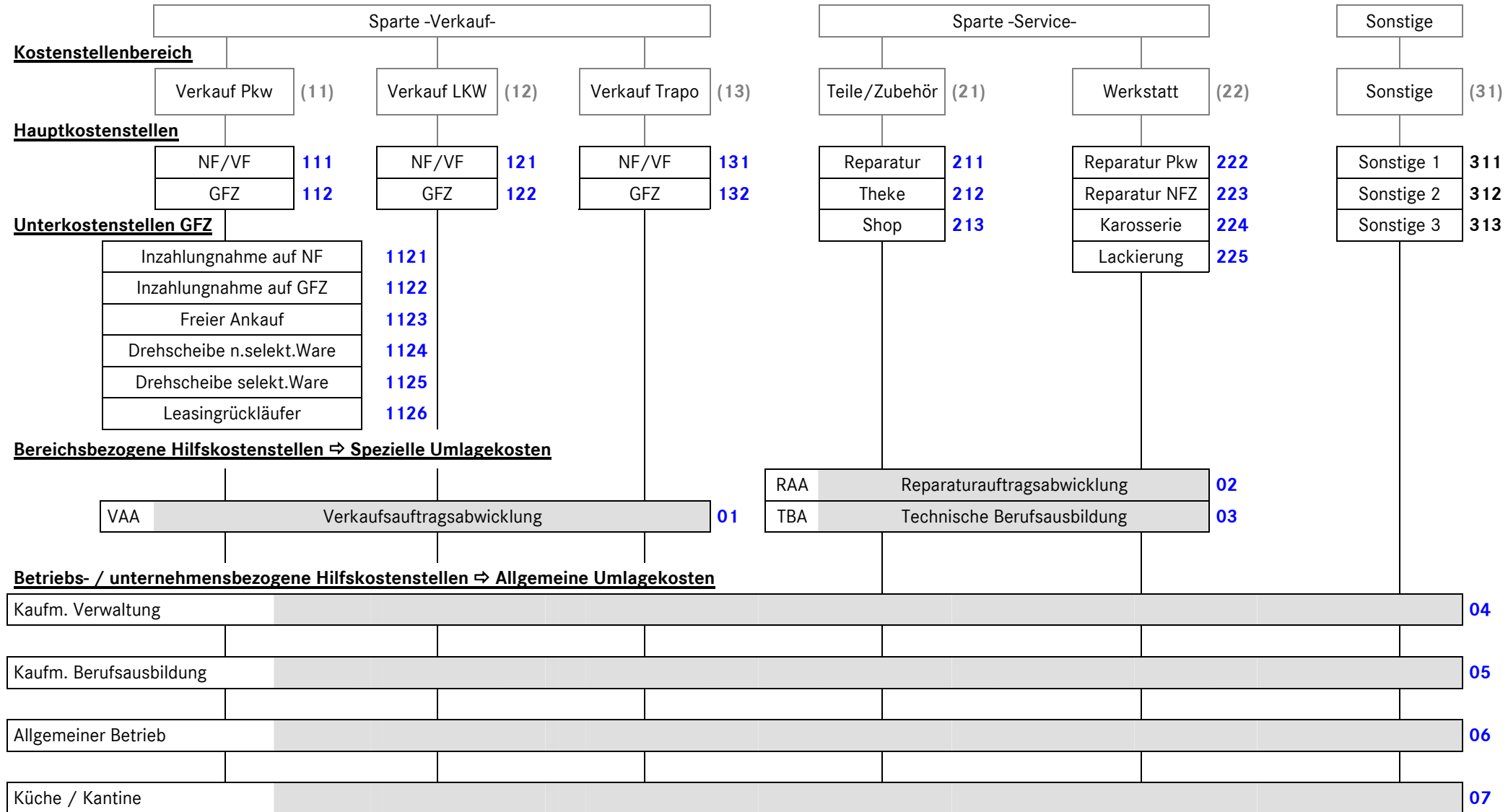

\_\_\_\_\_\_\_\_\_\_\_\_\_\_\_\_\_\_\_\_\_\_\_\_\_\_\_\_\_\_\_\_\_\_\_\_\_\_\_\_\_\_\_\_\_\_\_\_\_\_\_\_\_\_\_\_\_\_\_\_\_\_\_\_\_\_\_\_\_\_\_\_\_\_\_\_\_\_\_\_\_\_\_\_\_\_\_\_\_\_\_\_\_\_